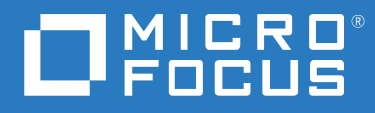

# ZENworks 2020 Update 3 Registry Keys Reference

**November 2022**

#### **Legal Notice**

For information about legal notices, trademarks, disclaimers, warranties, export and other use restrictions, U.S. Government rights, patent policy, and FIPS compliance, see [https://www.microfocus.com/en-us/legal.](https://www.microfocus.com/en-us/legal)

#### **© Copyright 2008 - 2022 Micro Focus or one of its affiliates**.

The only warranties for products and services of Micro Focus and its affiliates and licensors ("Micro Focus") are set forth in the express warranty statements accompanying such products and services. Nothing herein should be construed as constituting an additional warranty. Micro Focus shall not be liable for technical or editorial errors or omissions contained herein. The information contained herein is subject to change without notice.

### **Contents**

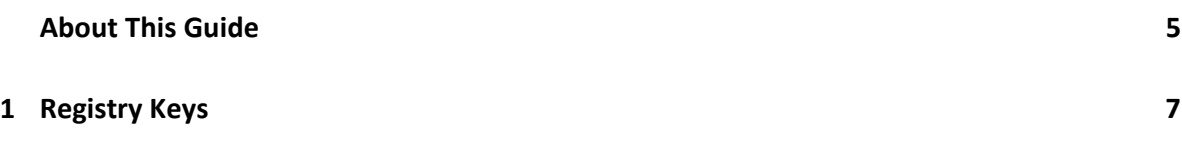

### <span id="page-4-0"></span>**About This Guide**

This *ZENworks Registry Keys Reference* provides information about the registry keys used to control functionality on ZENworks devices (servers and workstations).

### **Audience**

This guide is intended for ZENworks administrators.

### **Feedback**

We want to hear your comments and suggestions about this manual and the other documentation included with this product. Please use the **comment on this topic** feature at the bottom of each page of the online documentation.

### **Additional Documentation**

ZENworks is supported by other documentation (in both PDF and HTML formats) that you can use to learn about and implement the product. For additional documentation, see the [ZENworks](http://www.novell.com/documentation/zenworks2020)  [documentation website.](http://www.novell.com/documentation/zenworks2020)

## <span id="page-6-0"></span>1 <sup>1</sup>**Registry Keys**

This section provides information about registry keys used to carry out general administrative tasks on ZENworks managed devices.

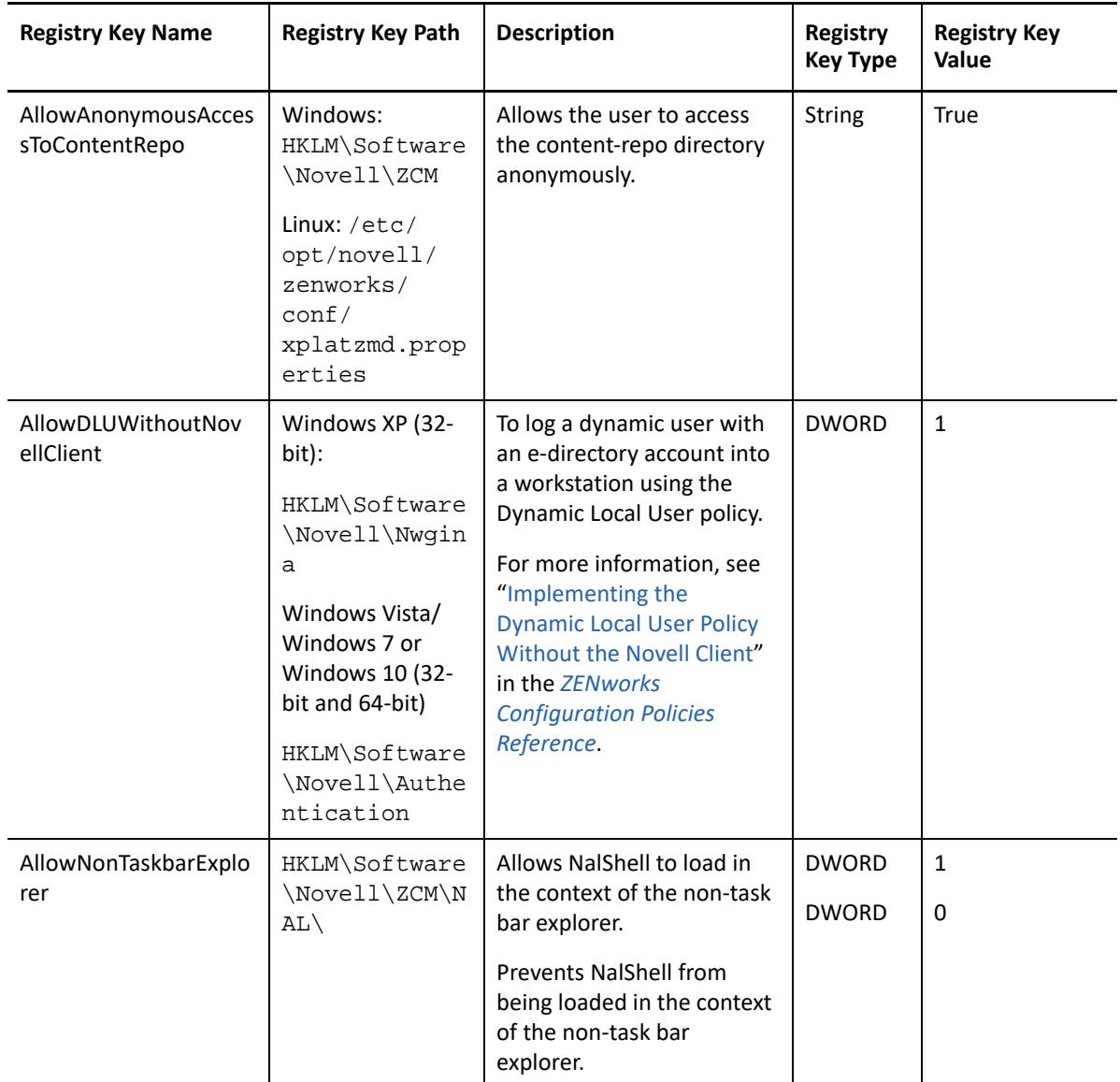

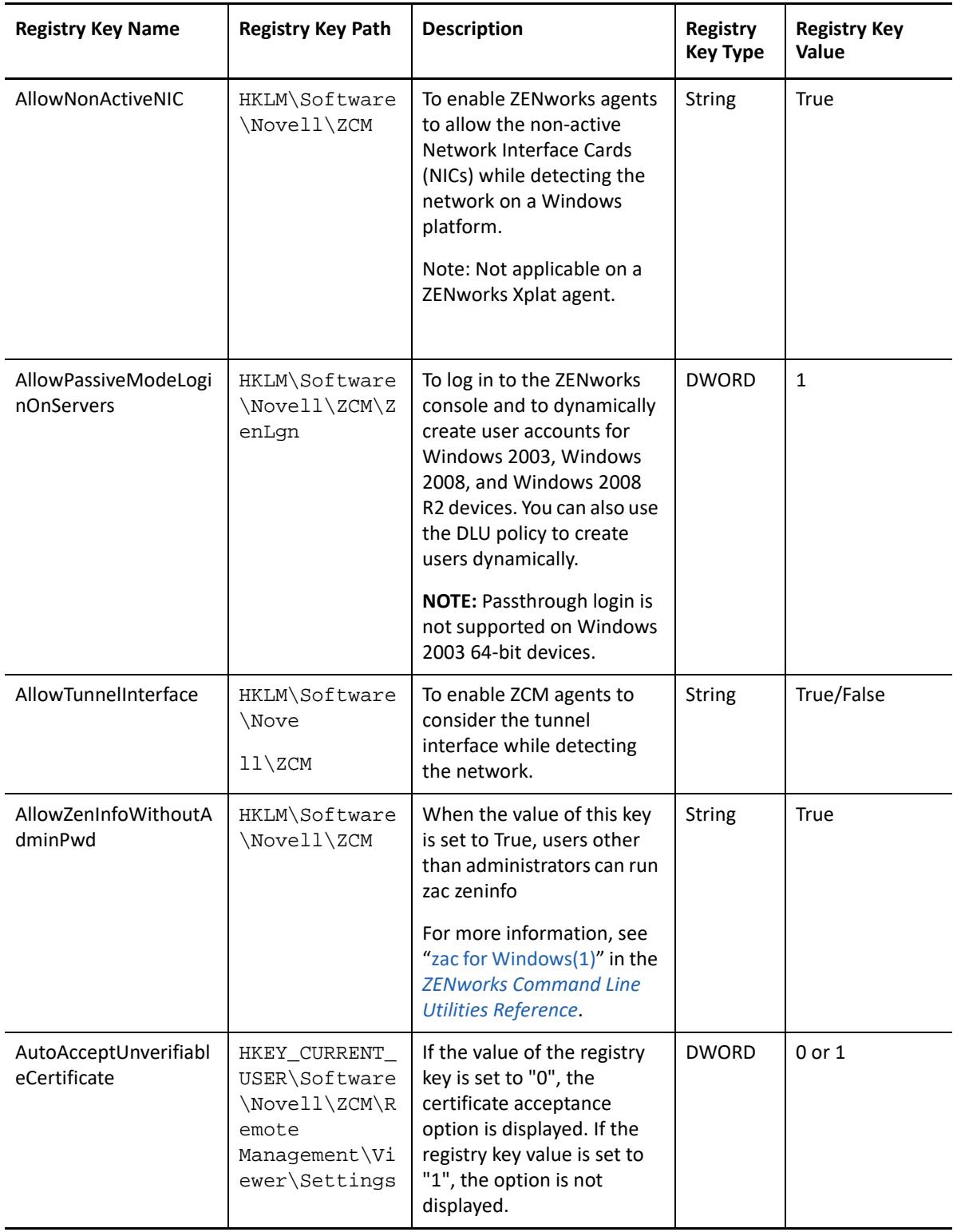

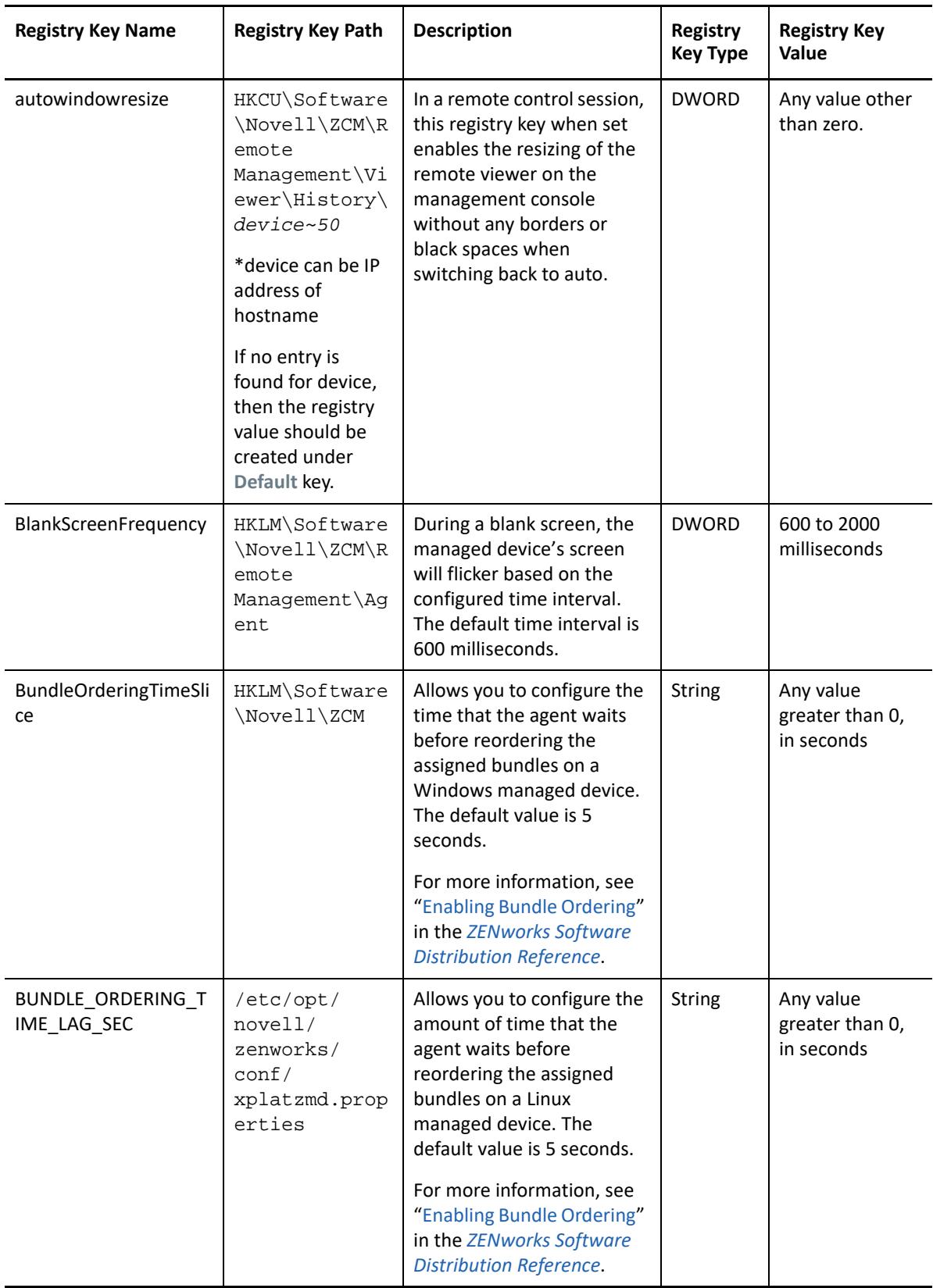

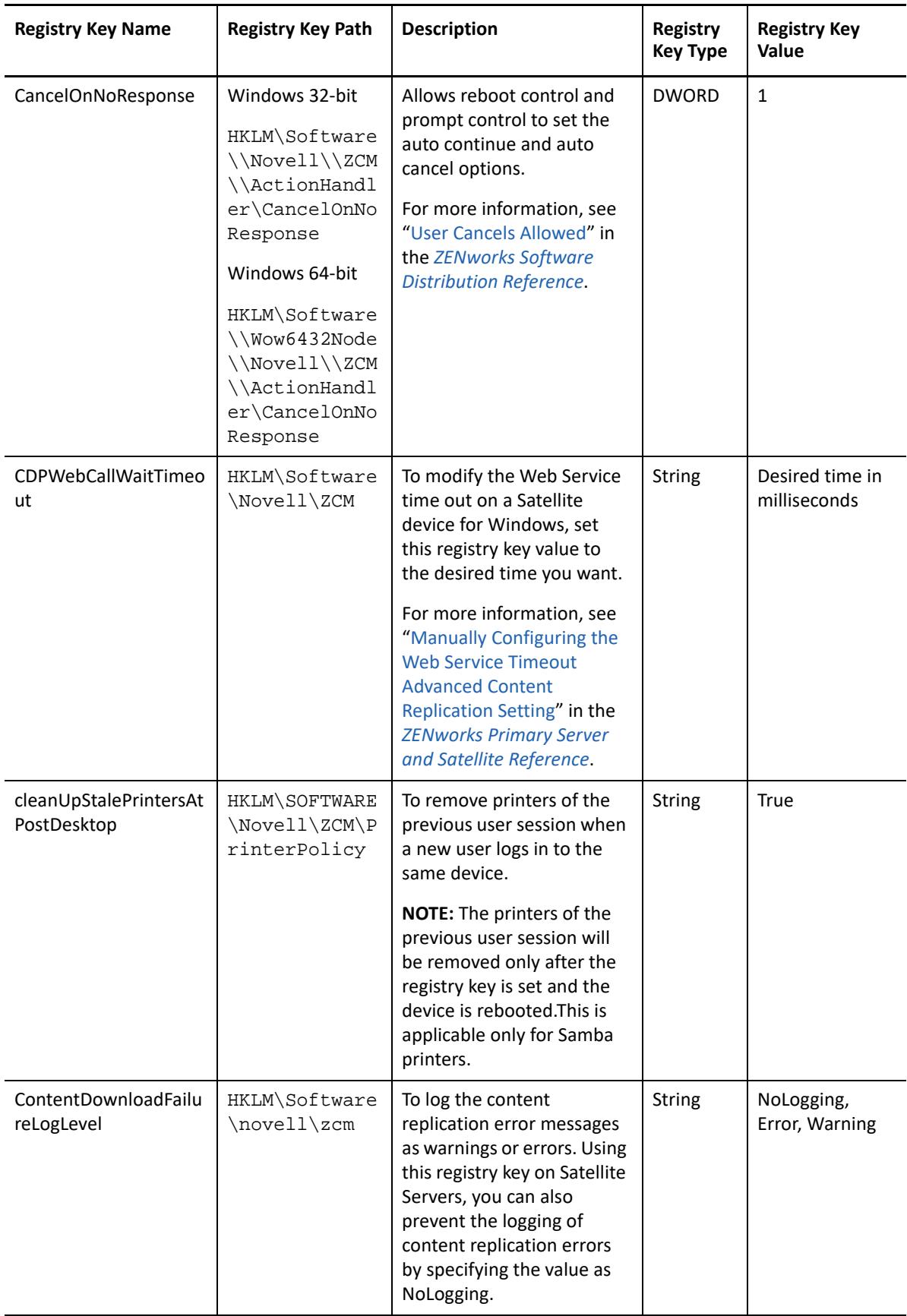

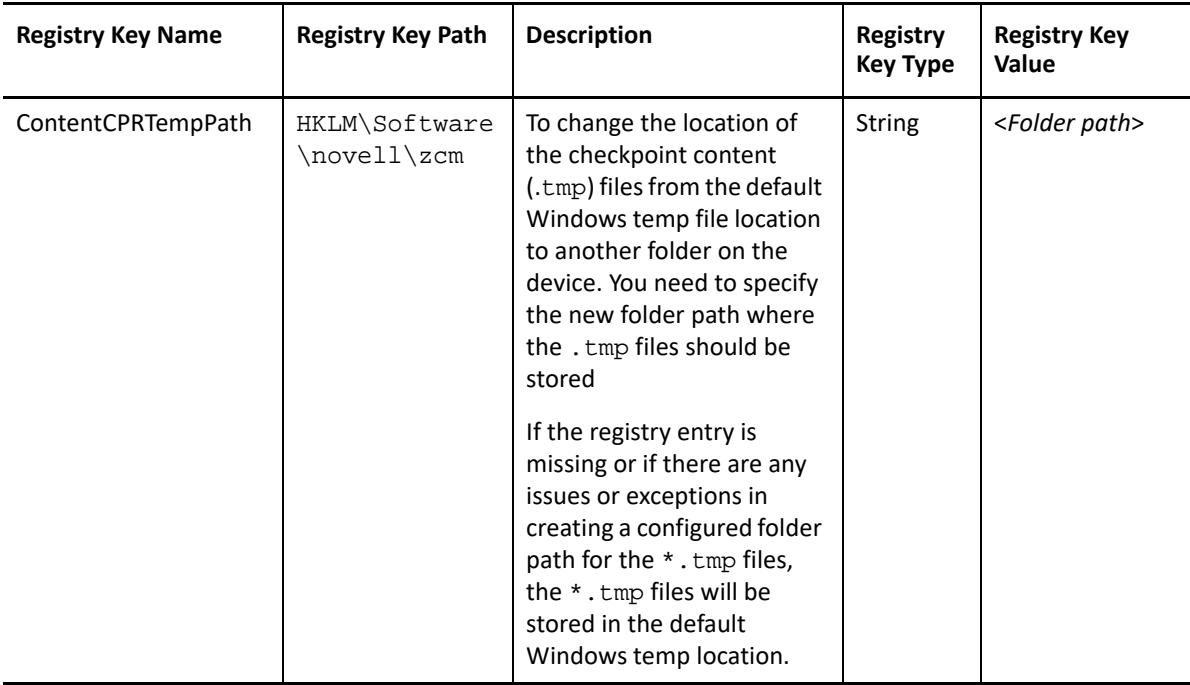

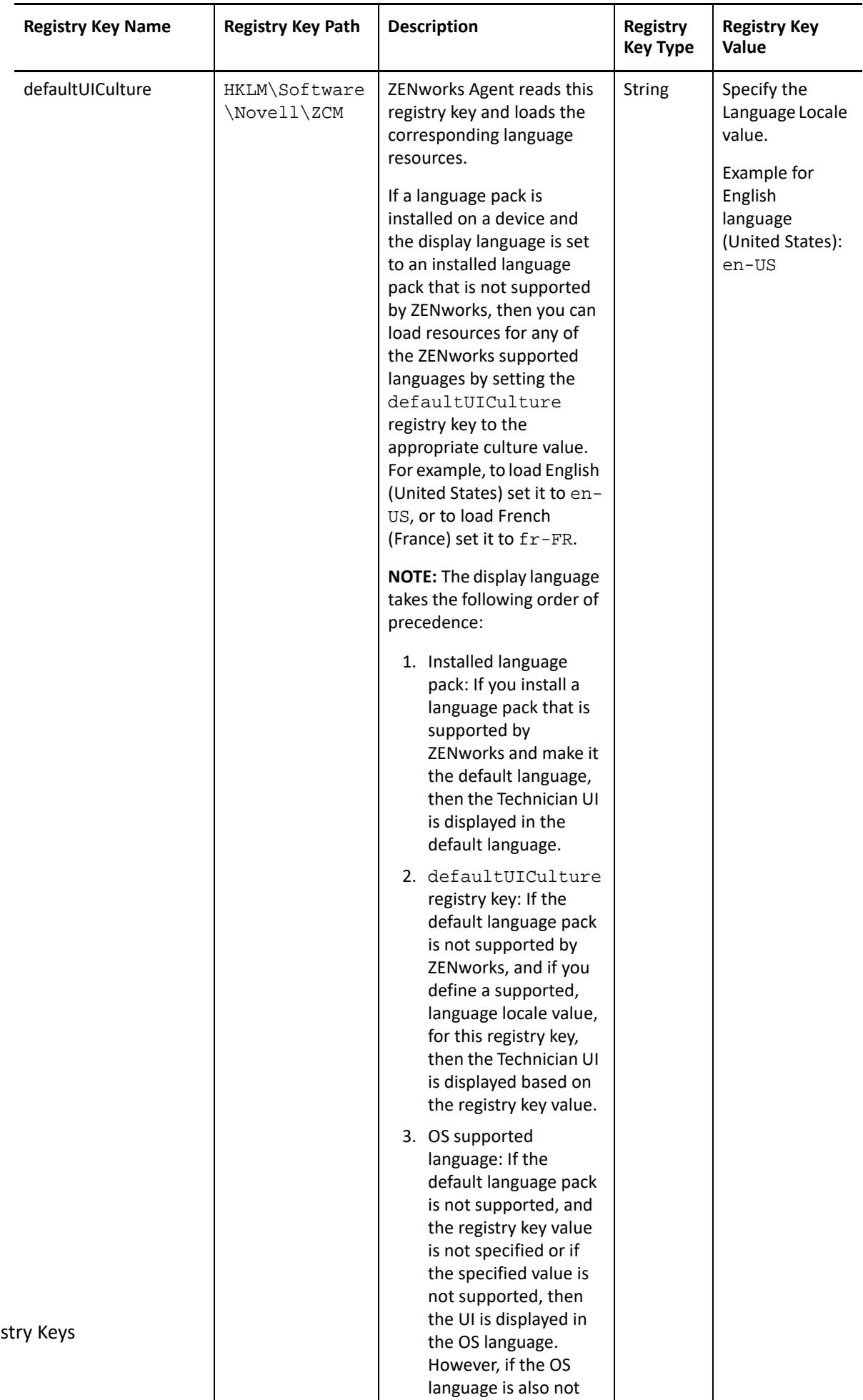

المتعالم المتحاسم والمرادم

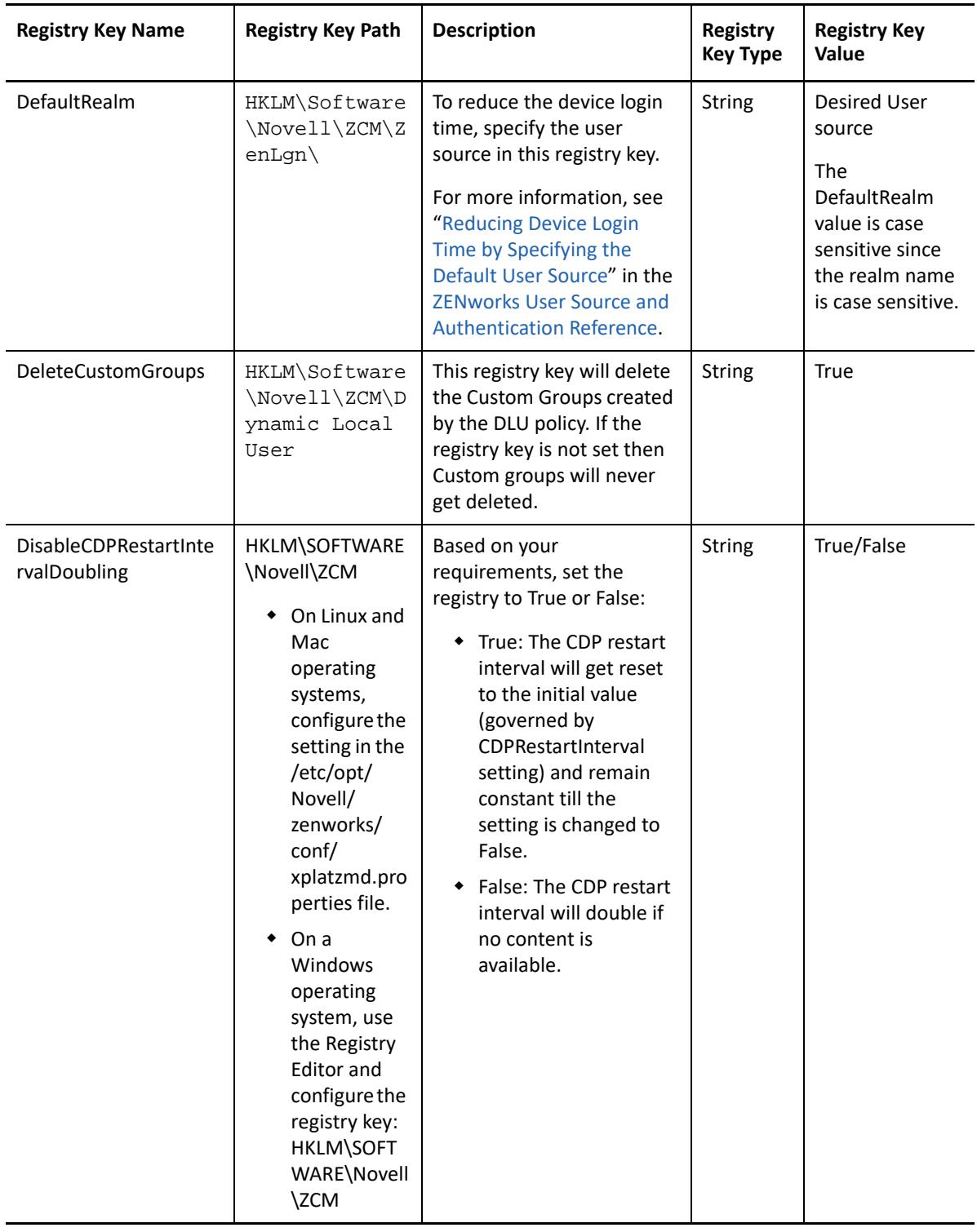

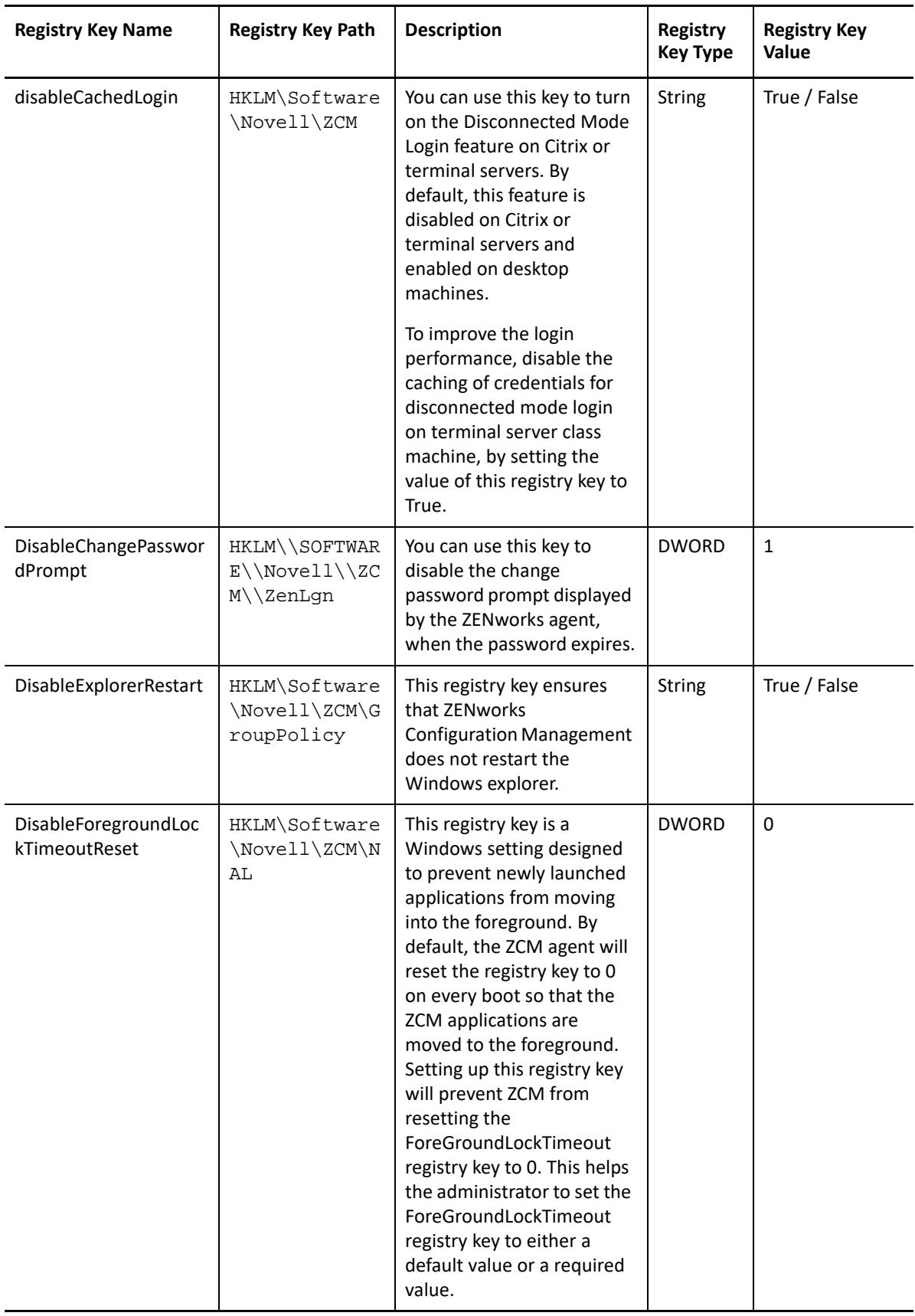

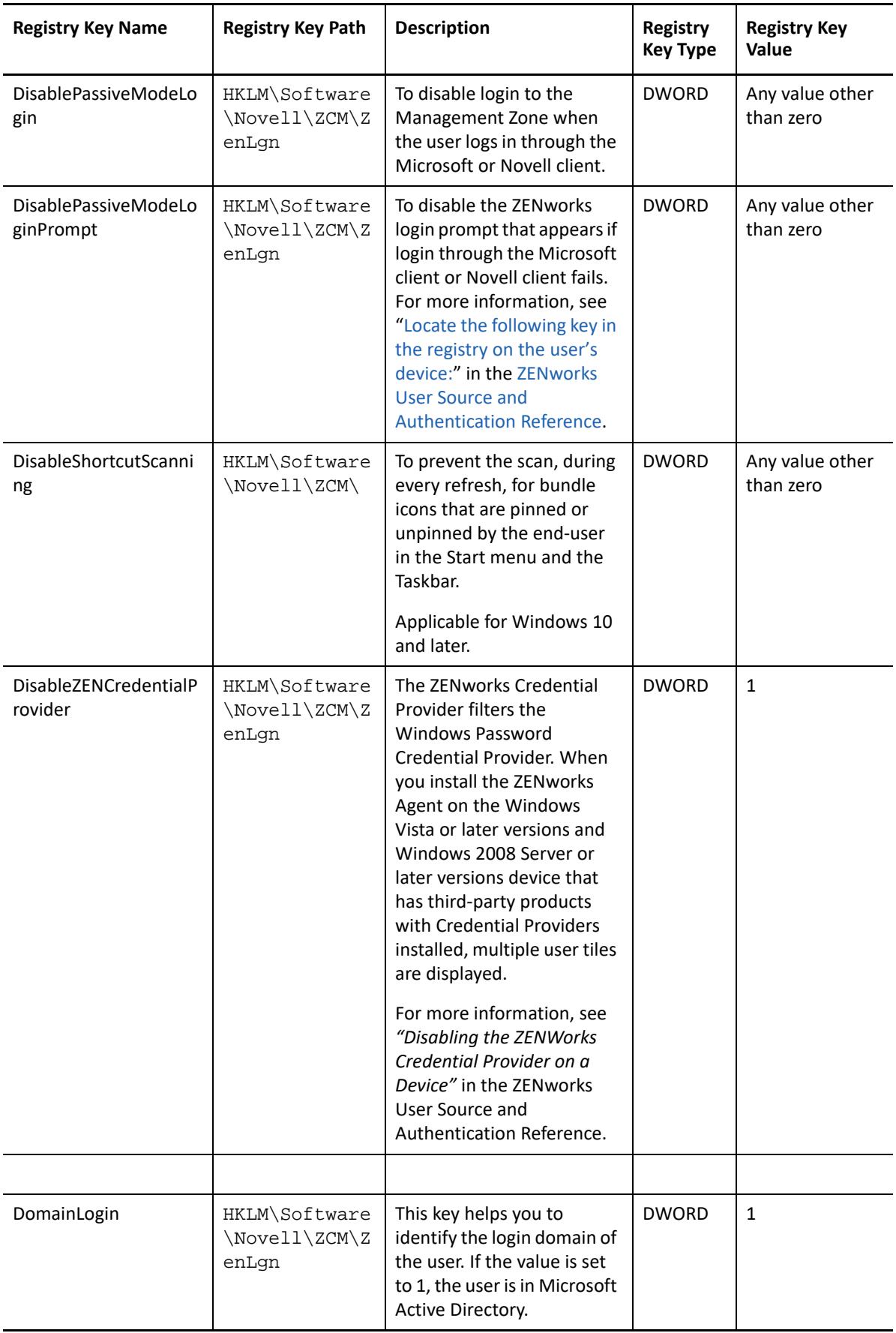

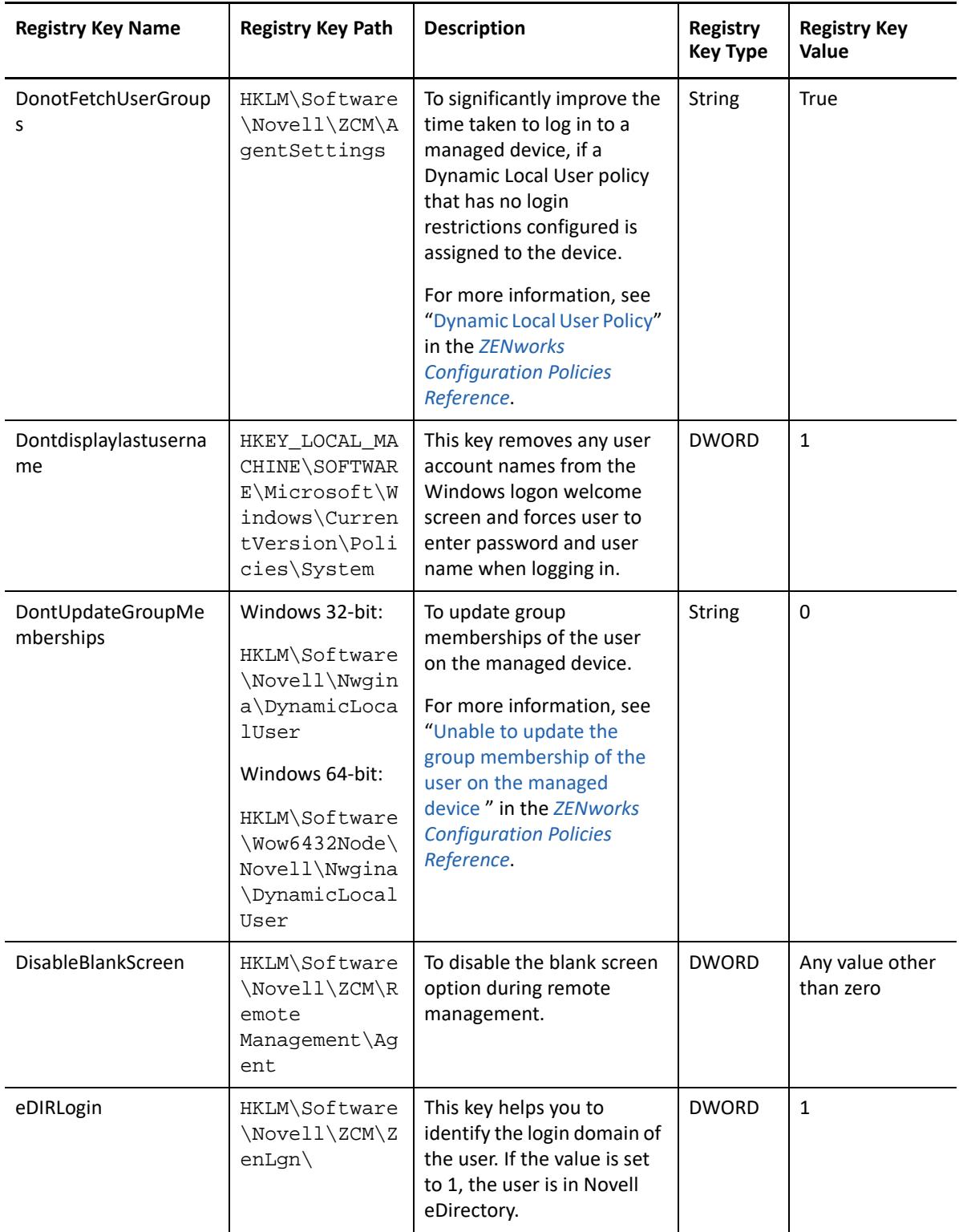

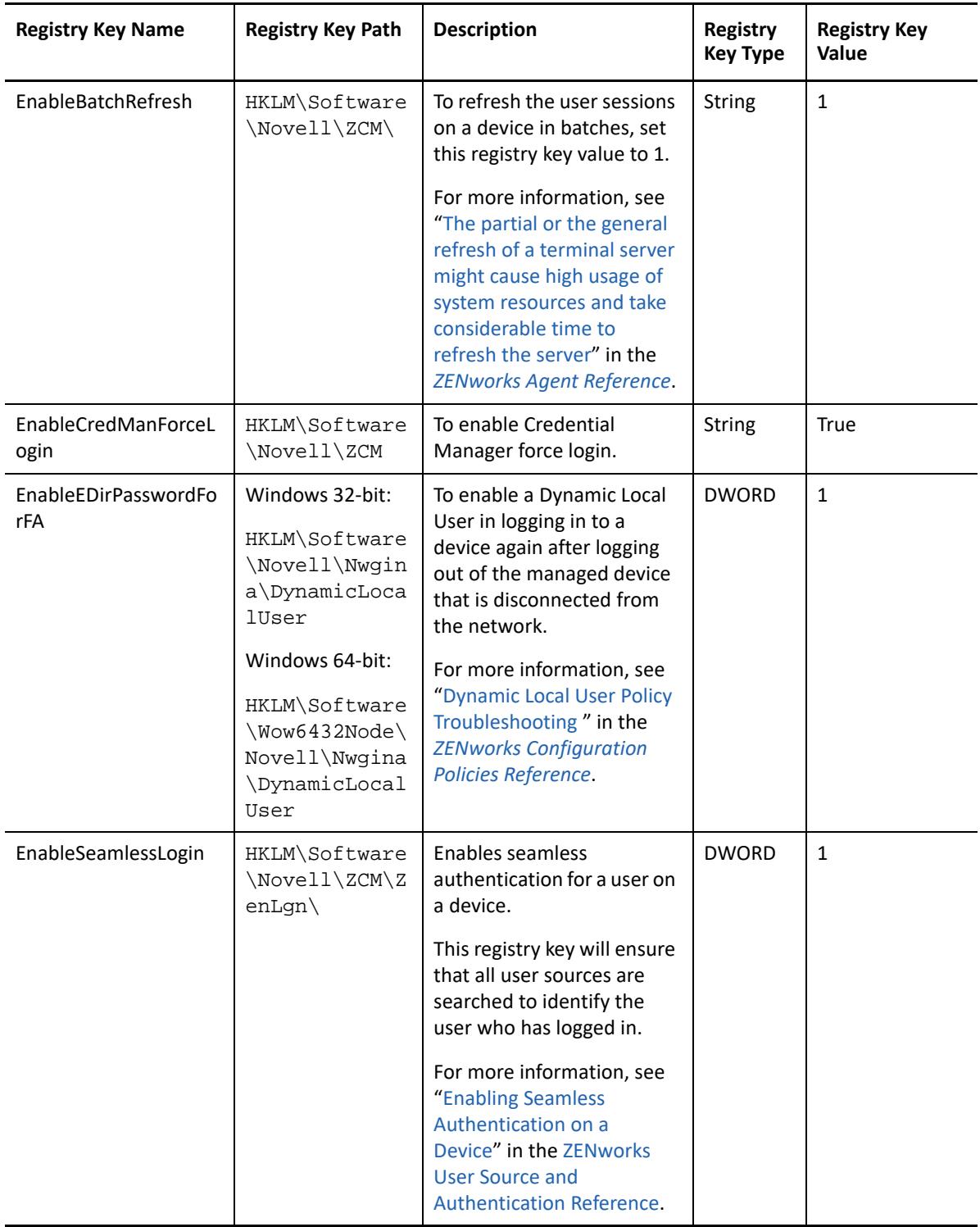

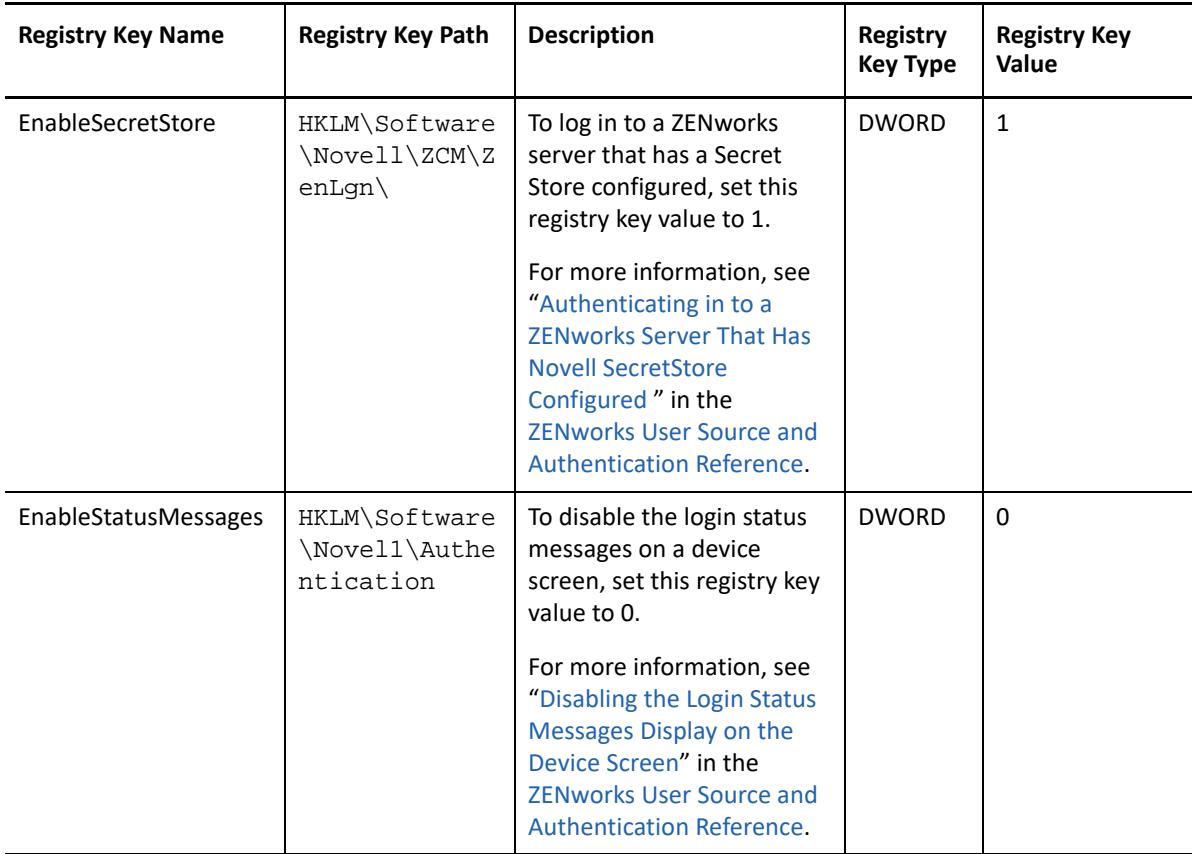

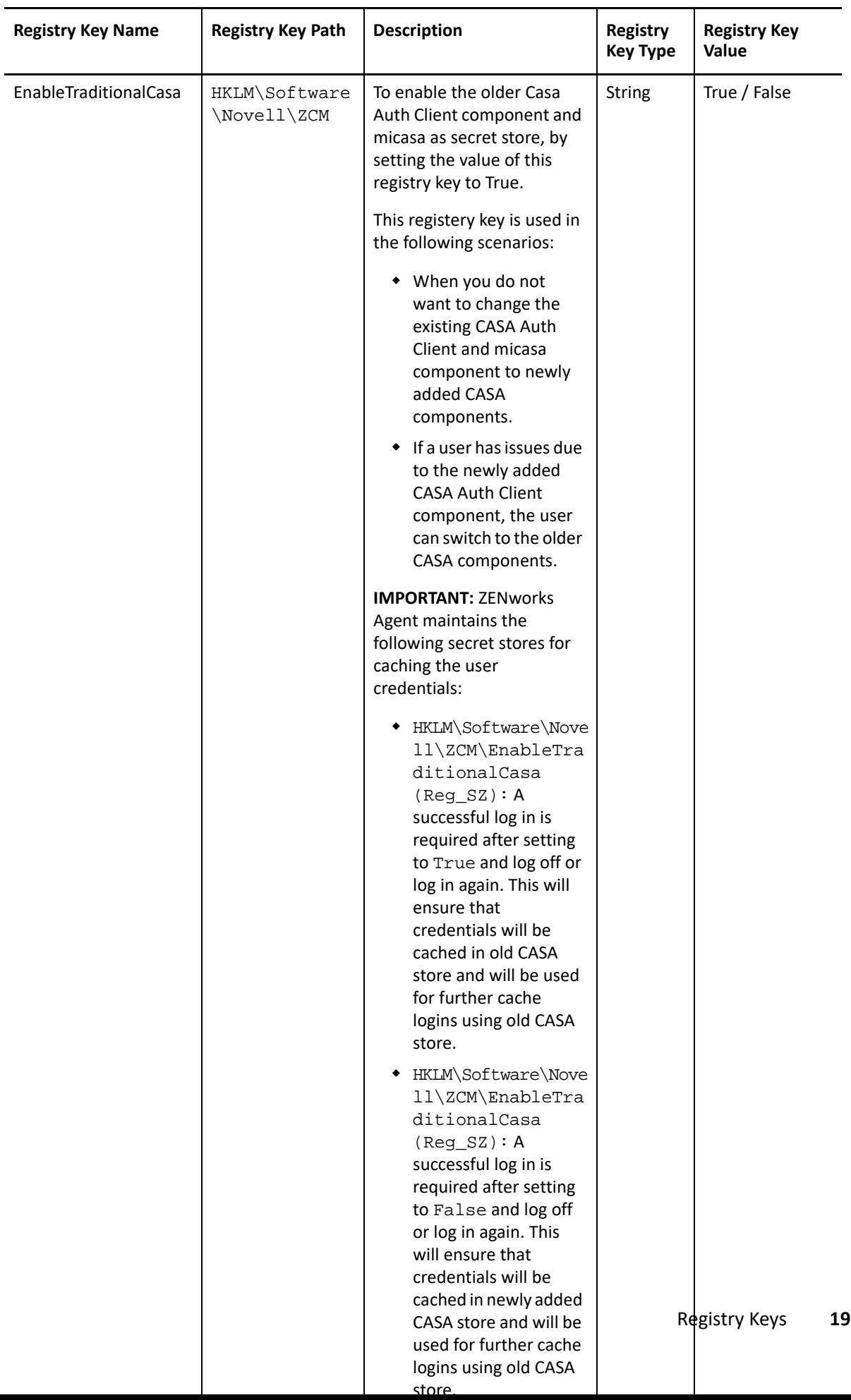

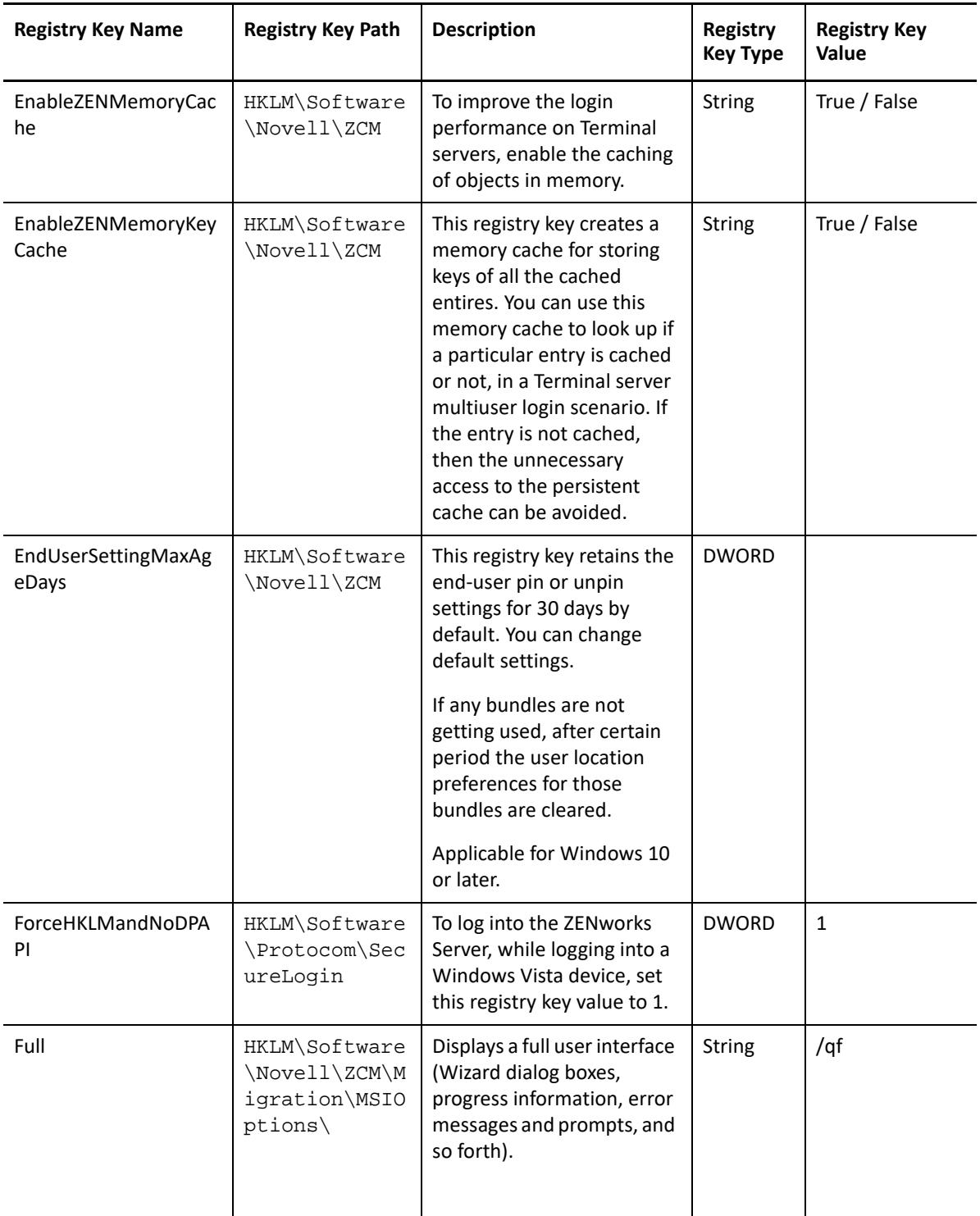

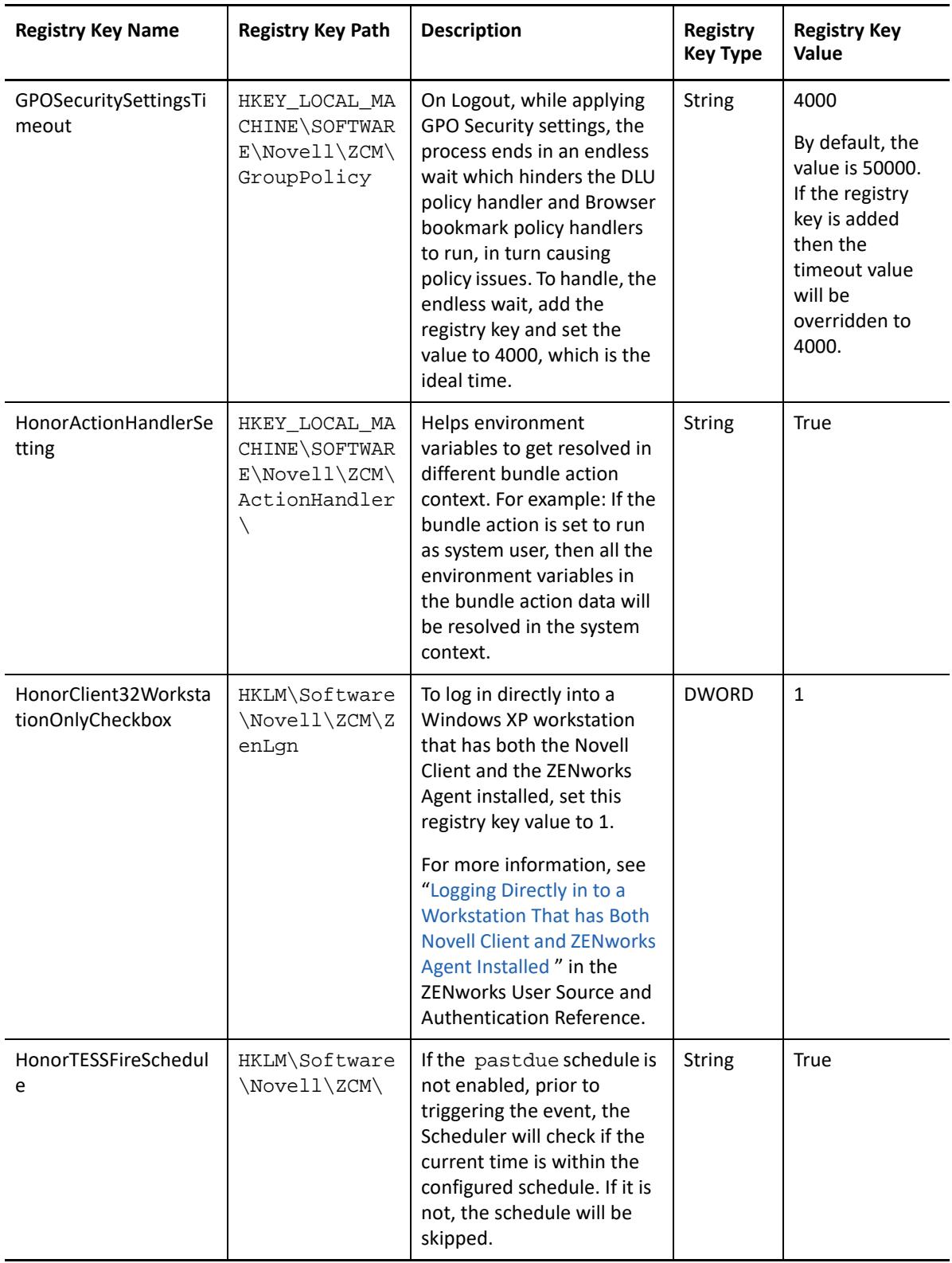

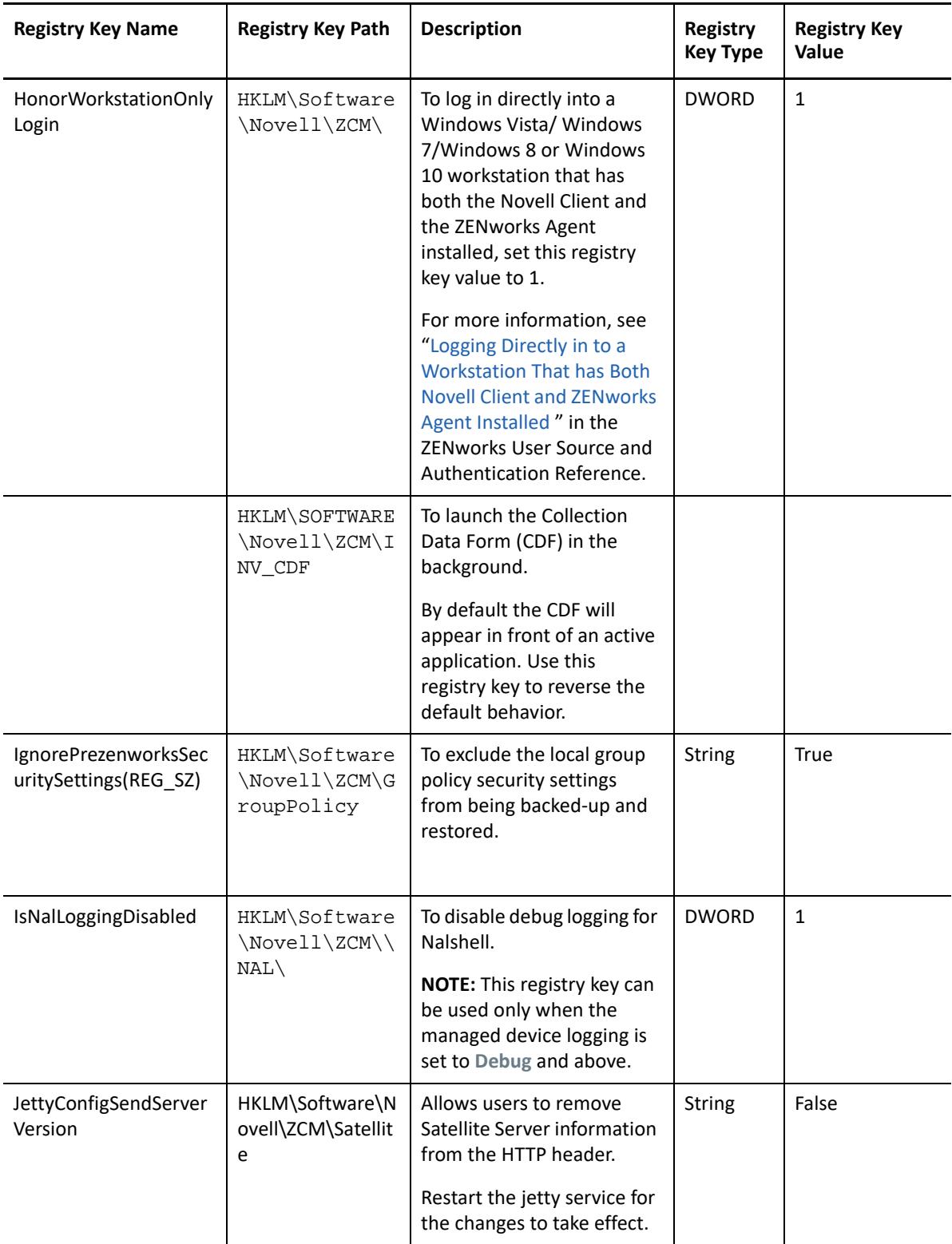

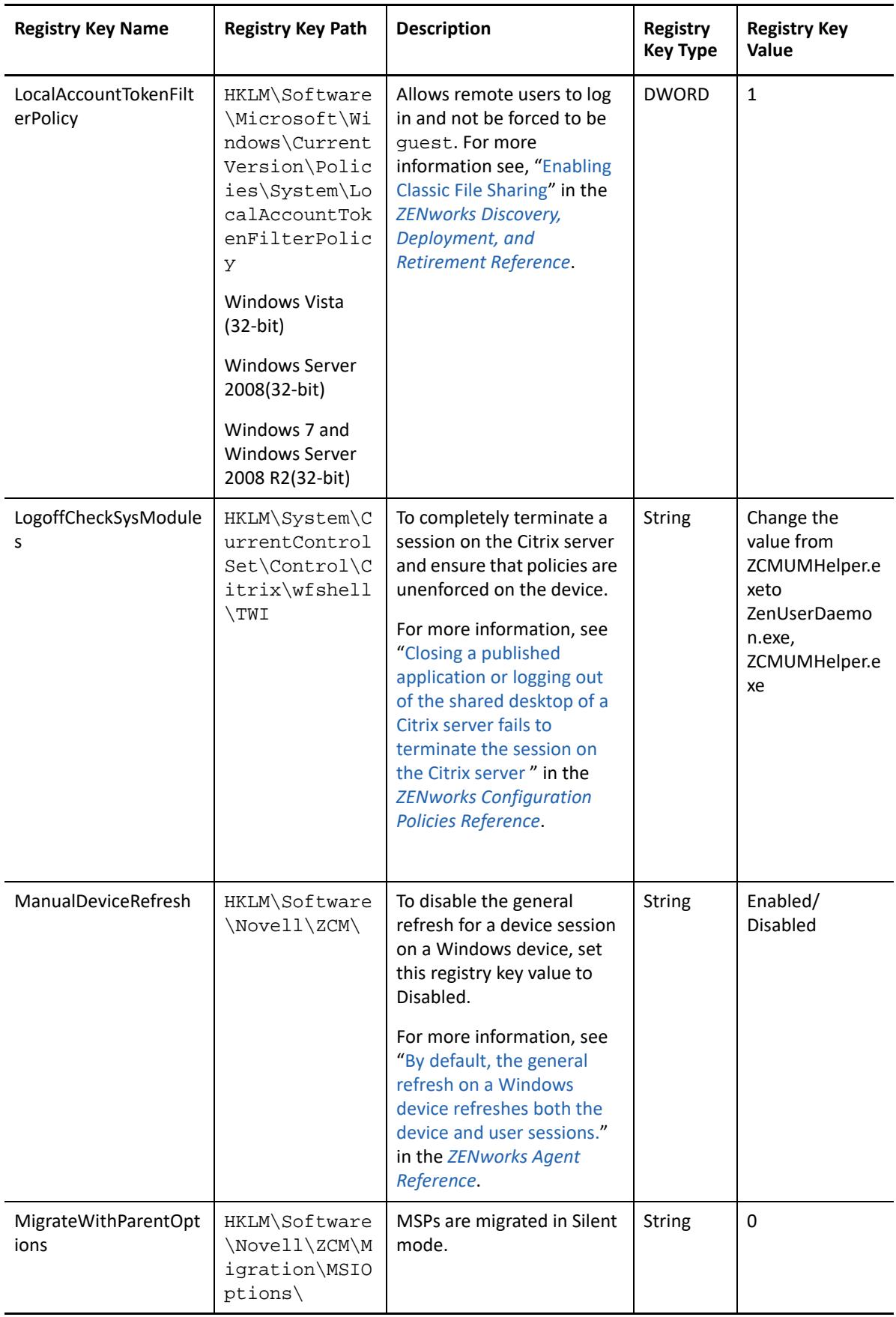

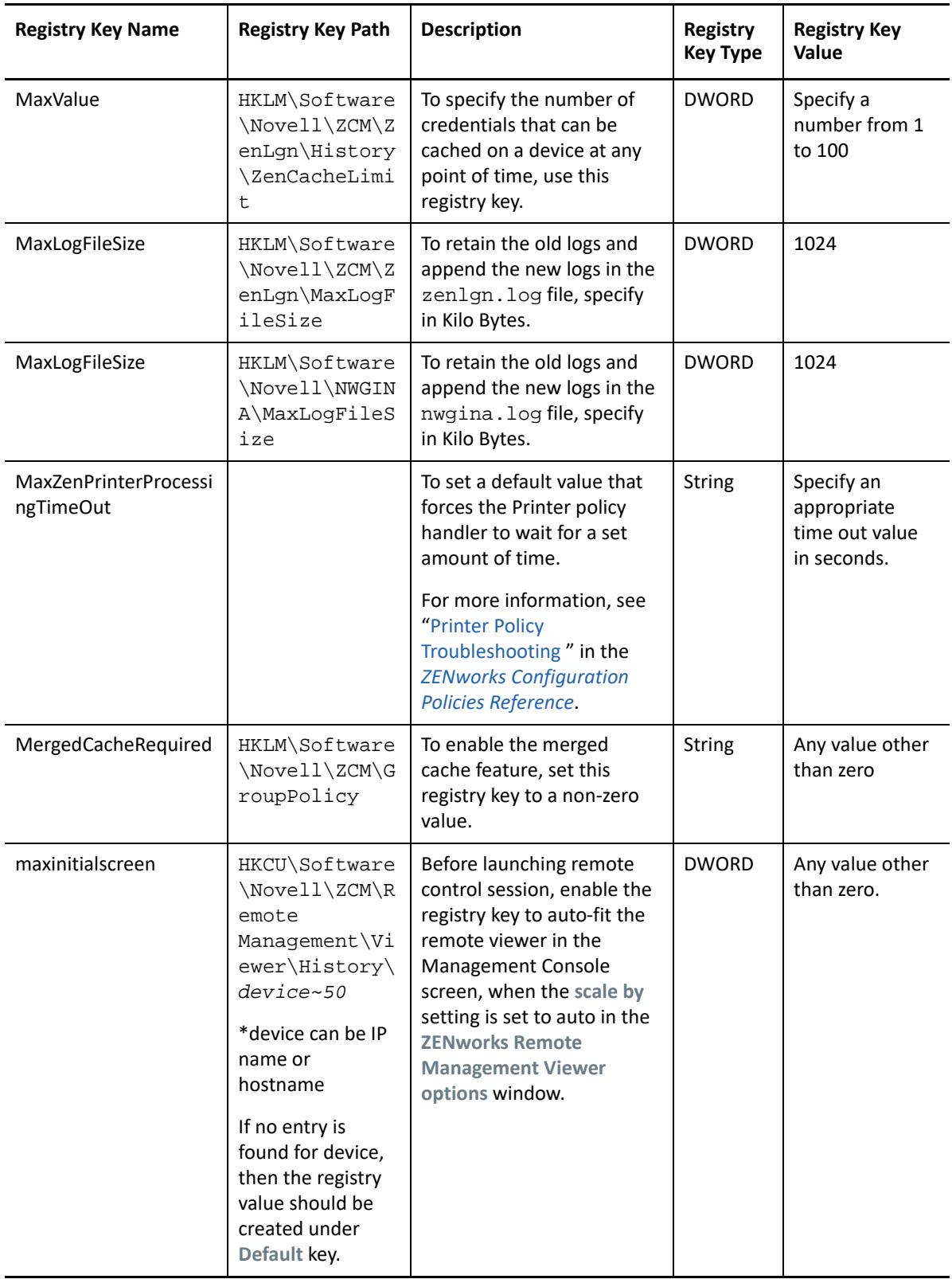

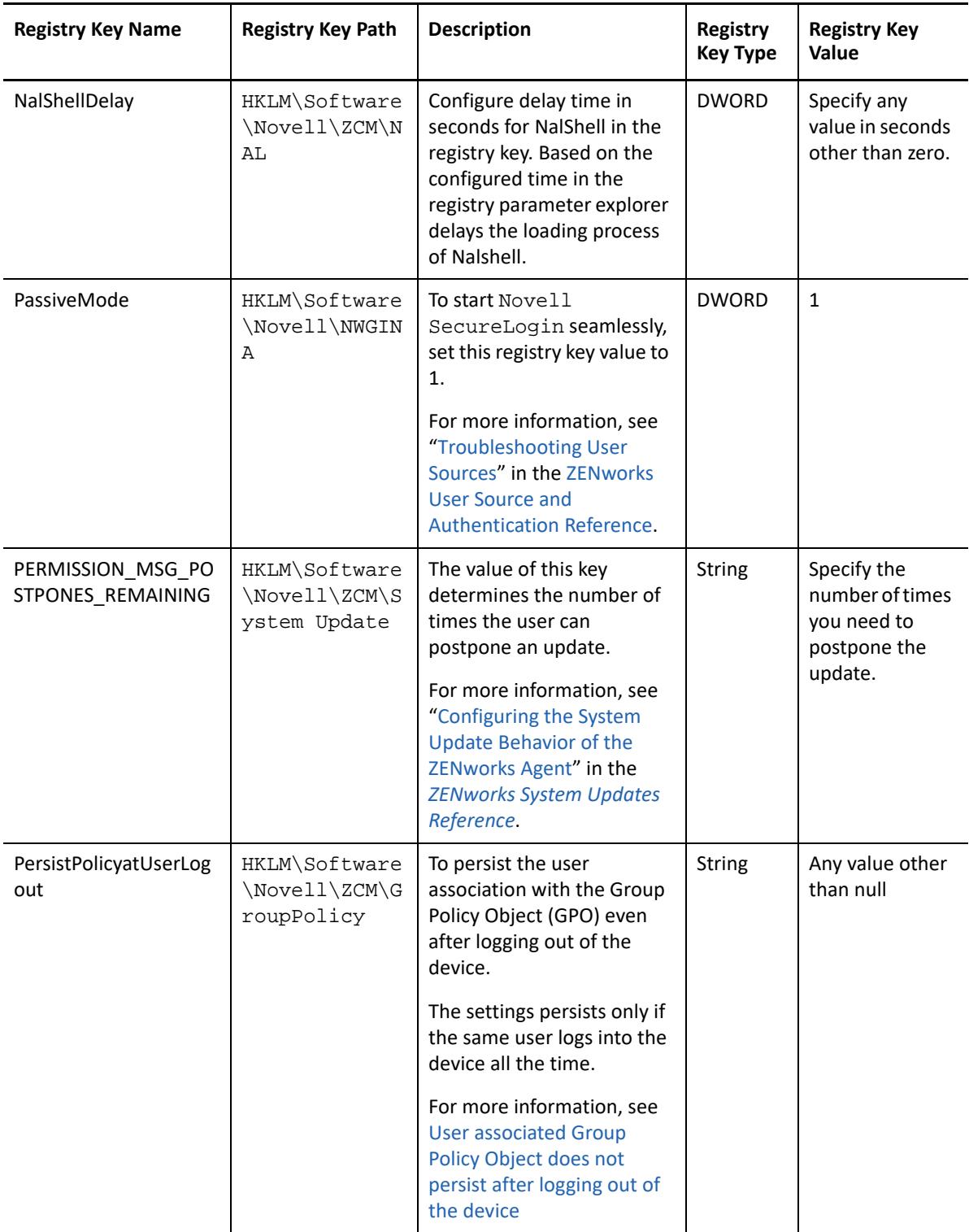

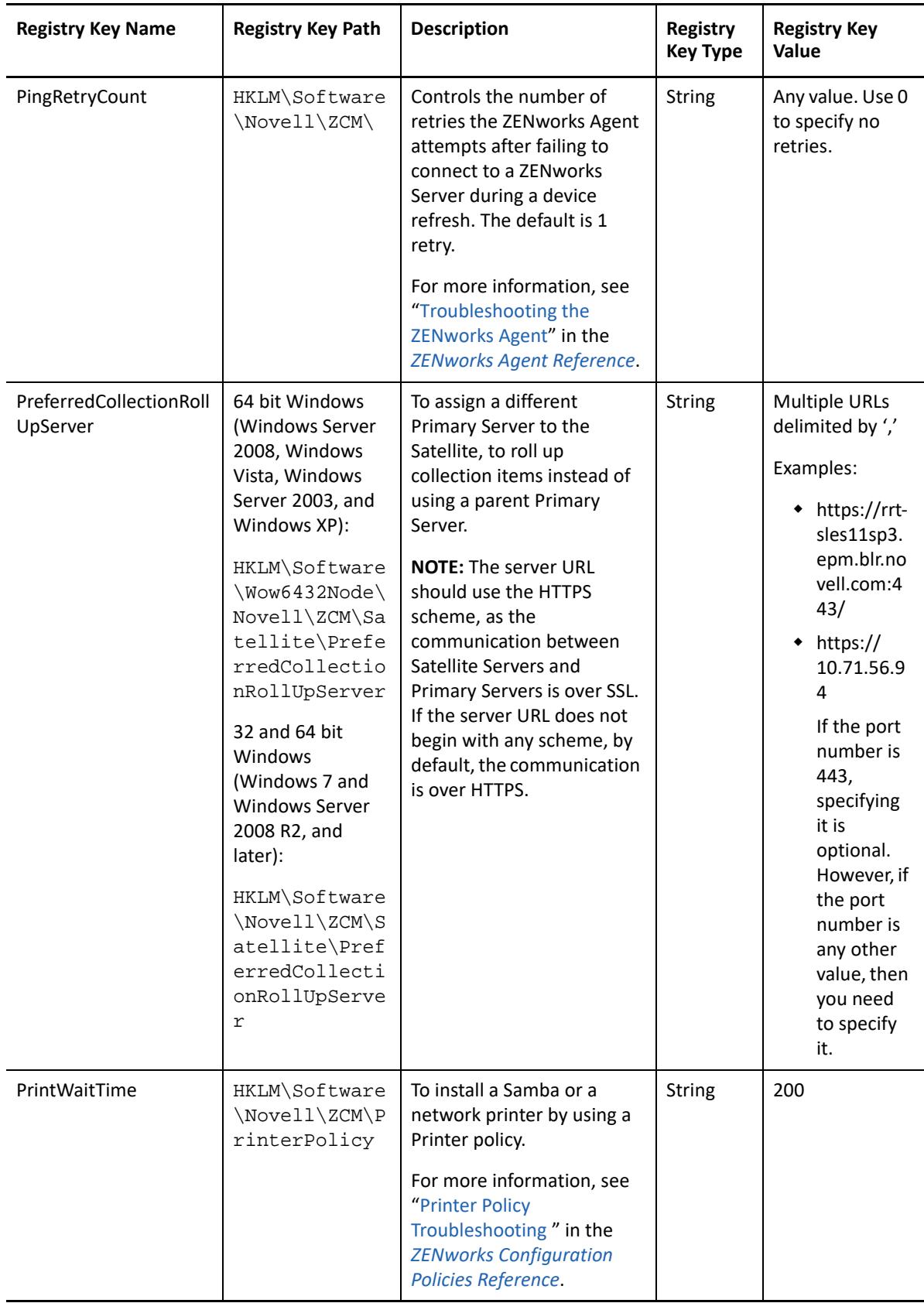

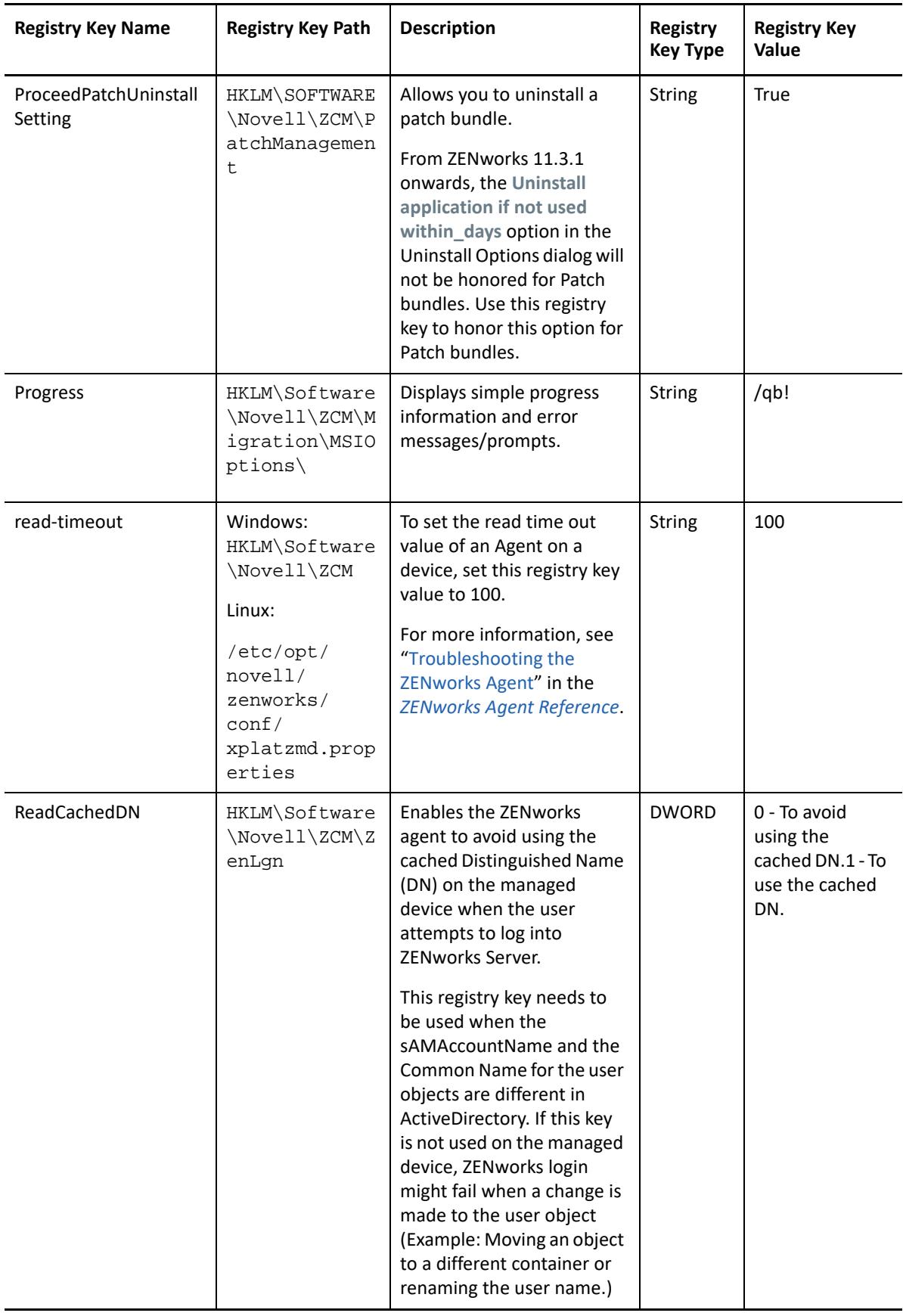

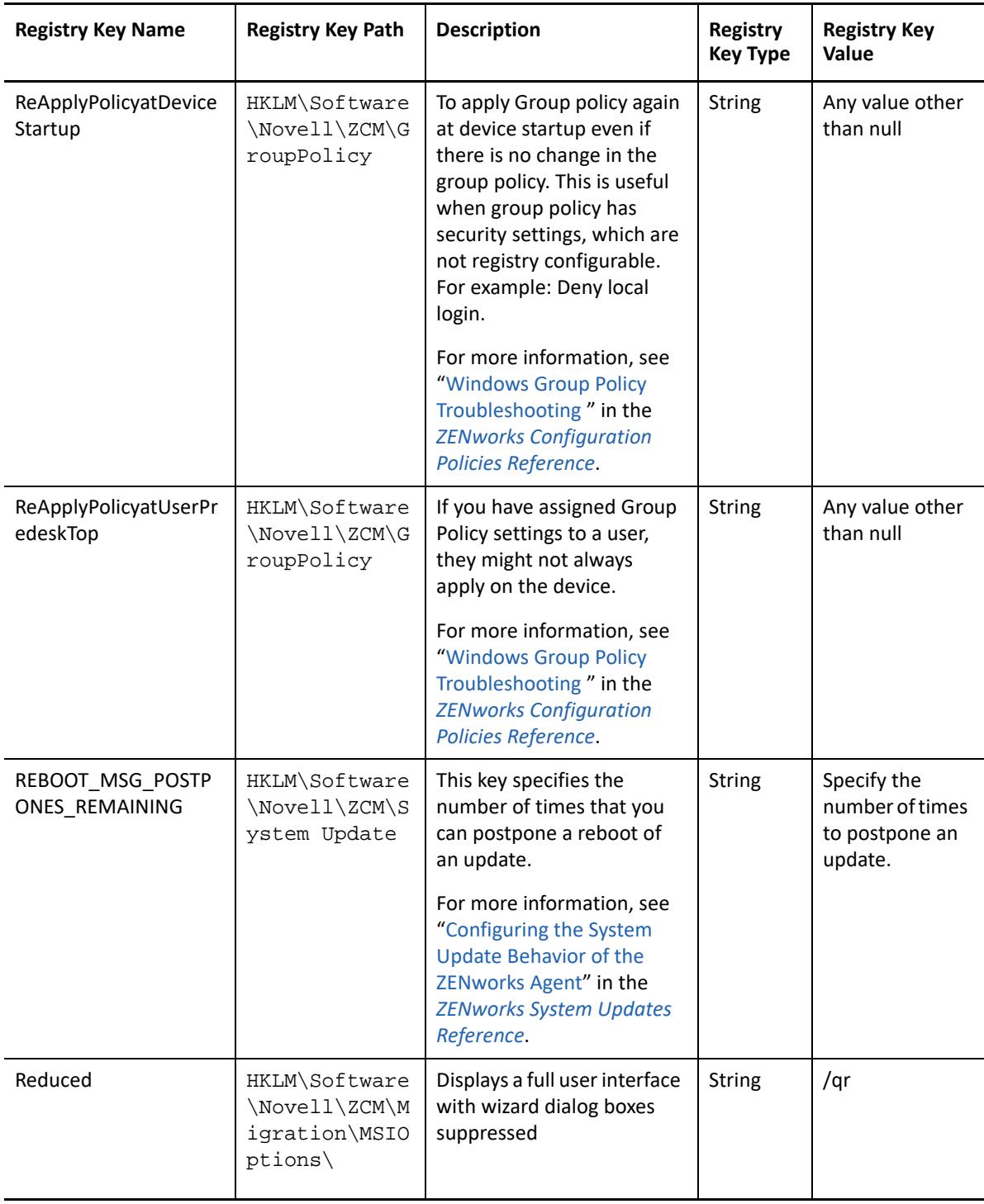

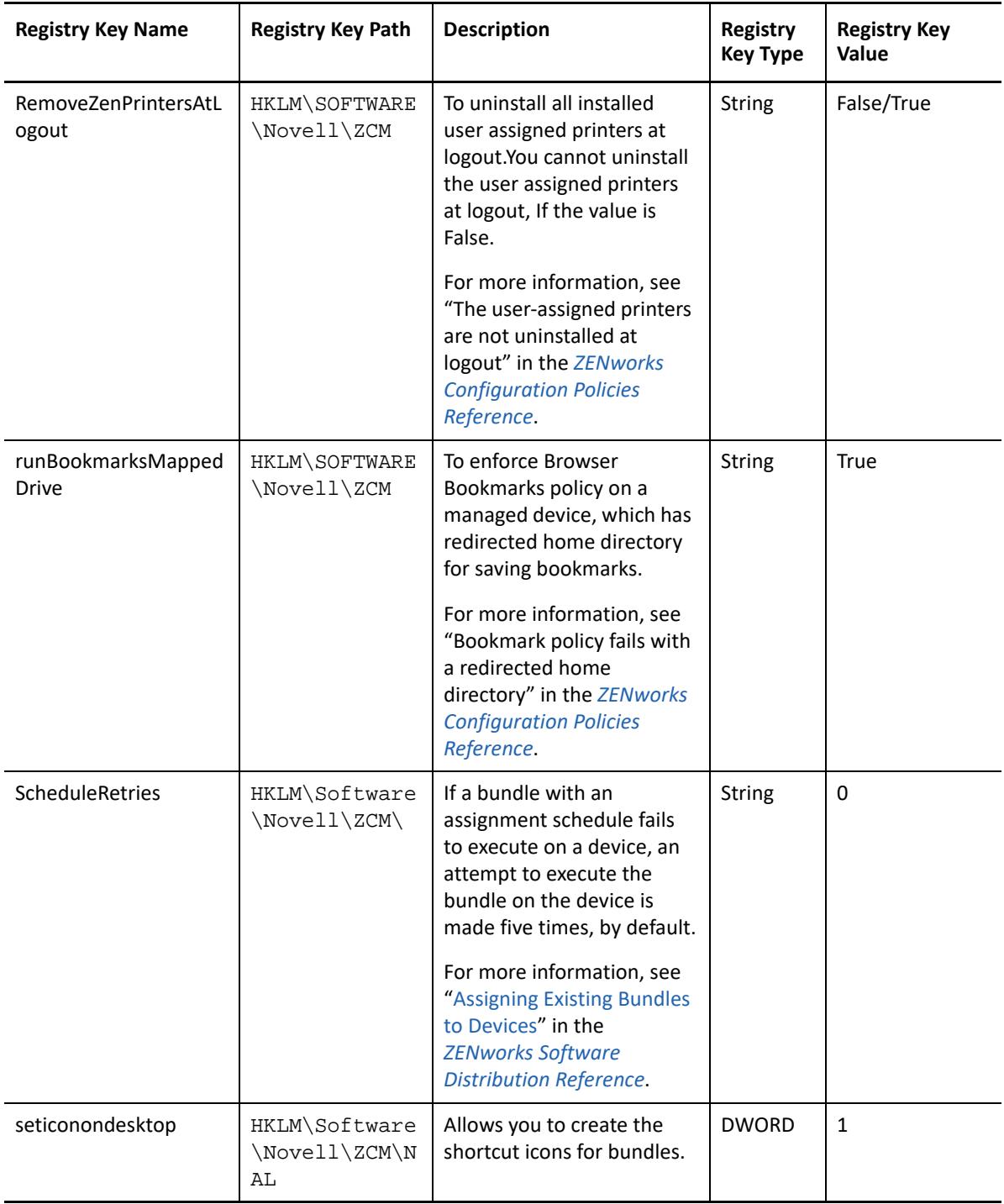

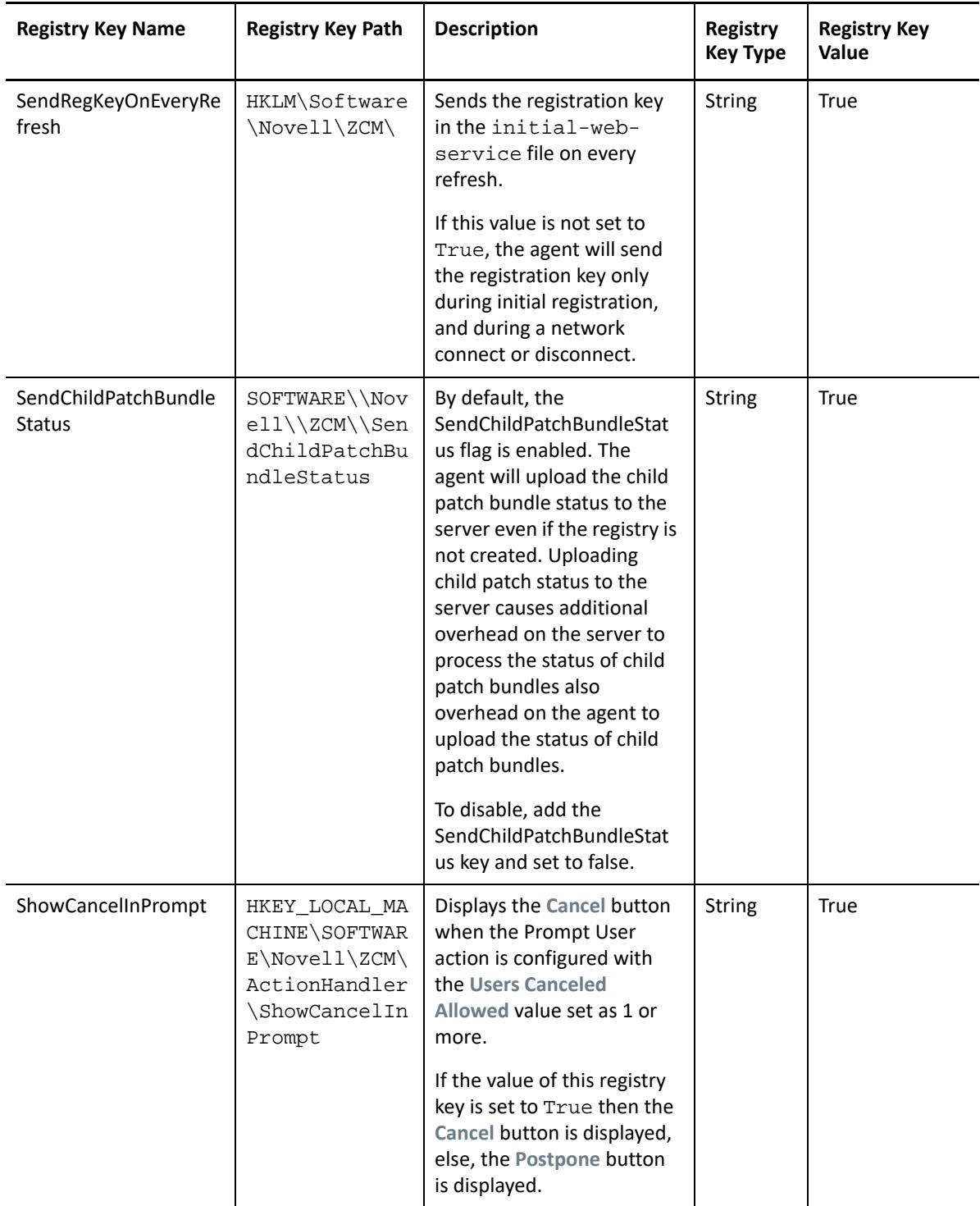

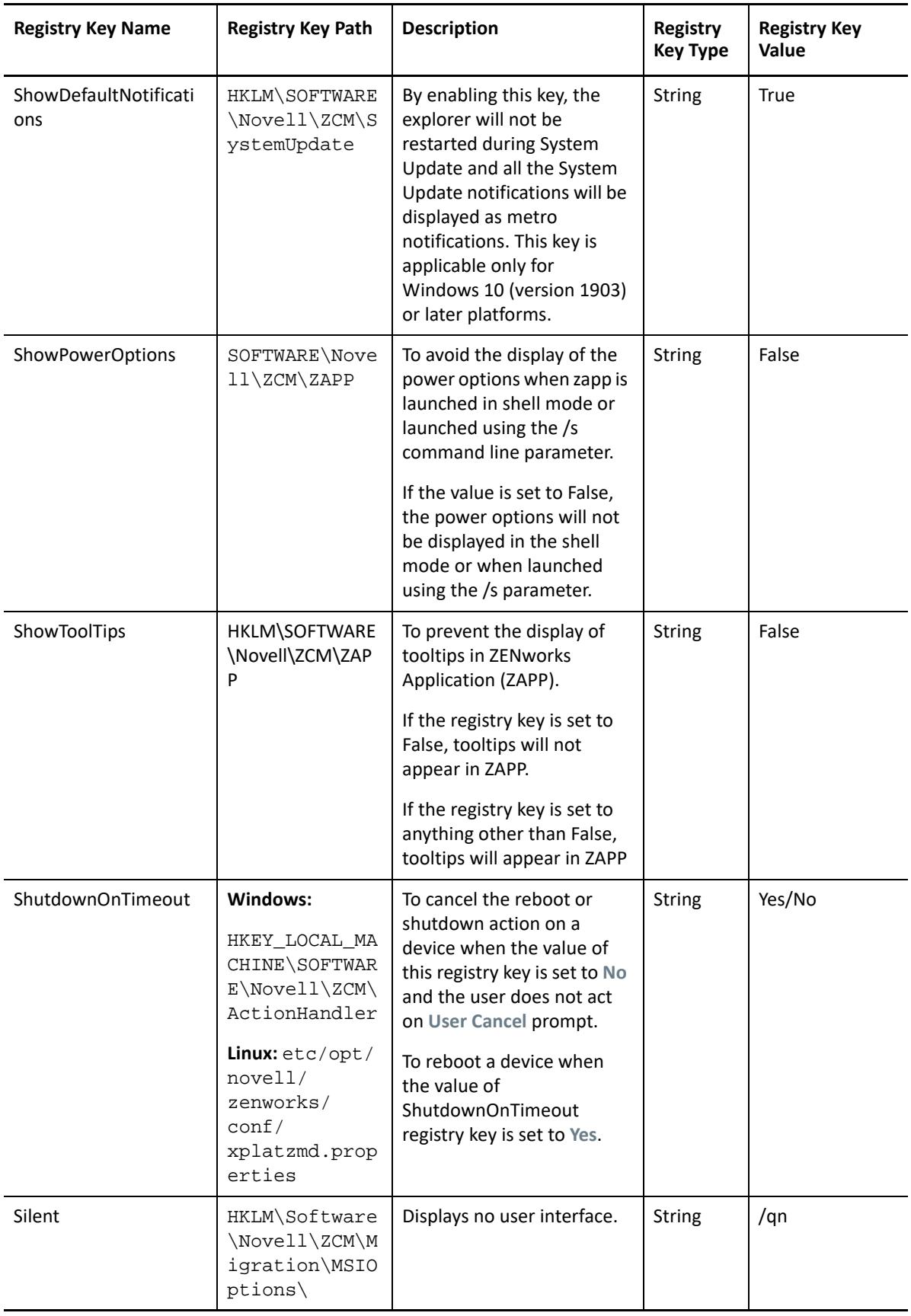

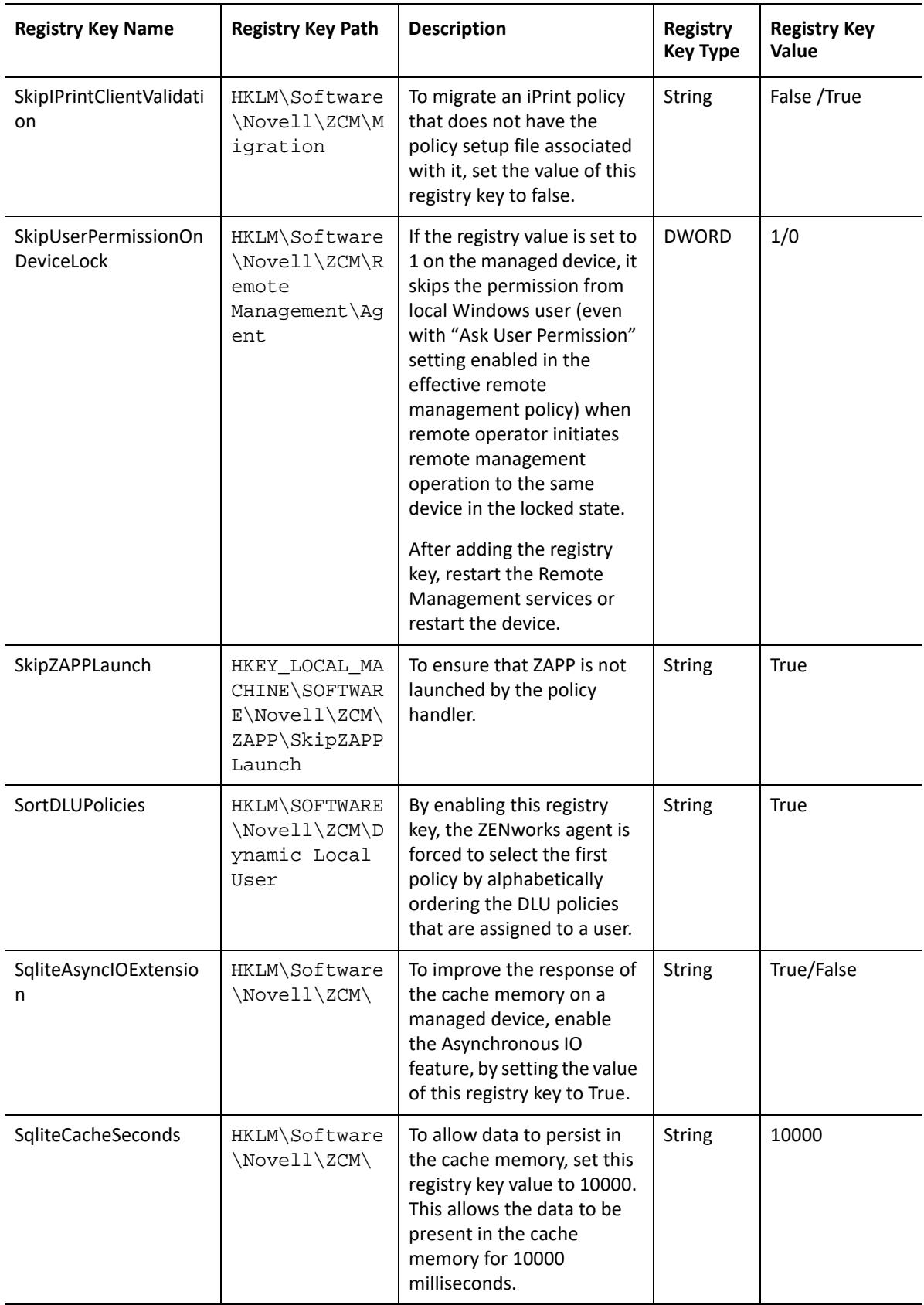

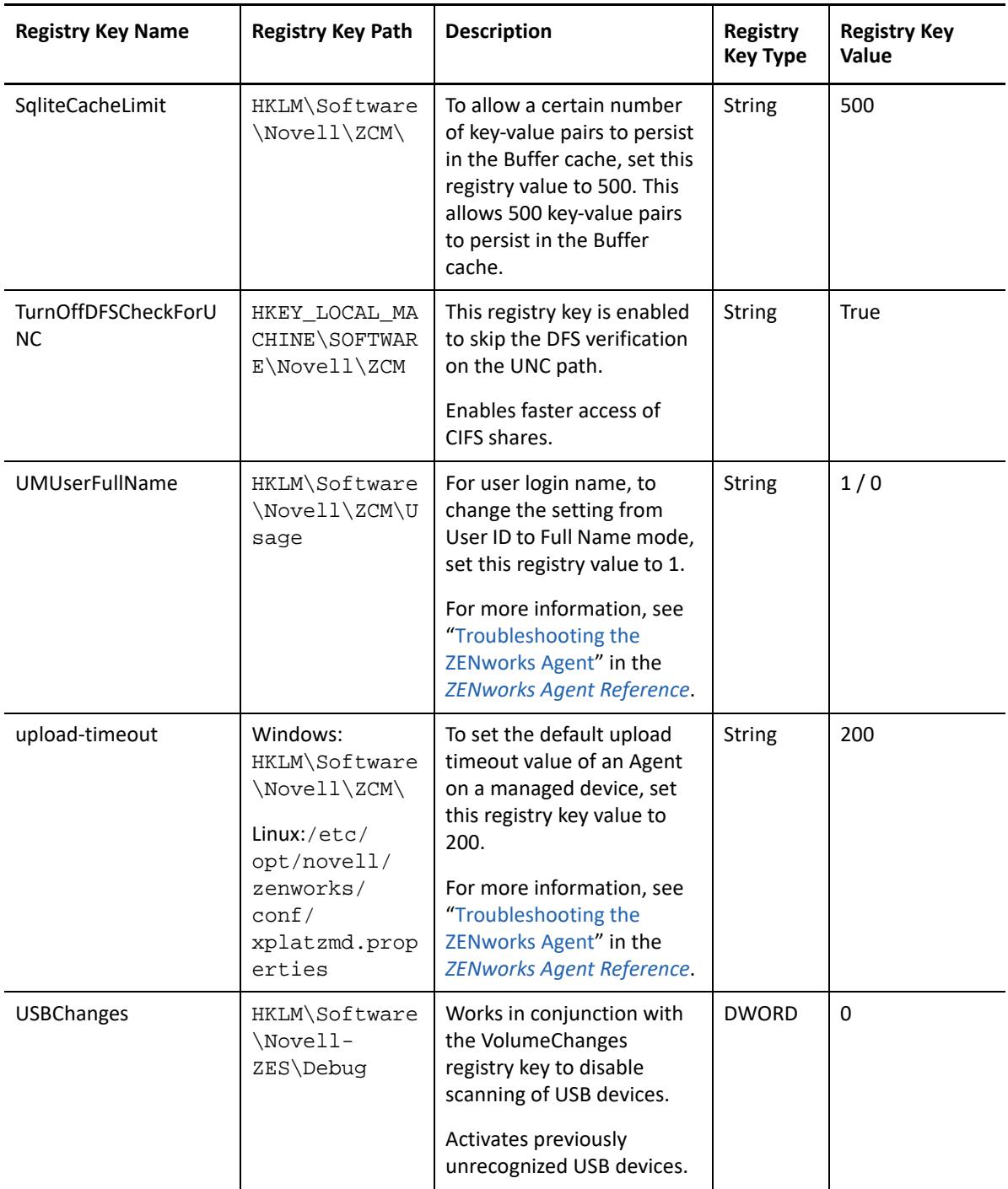

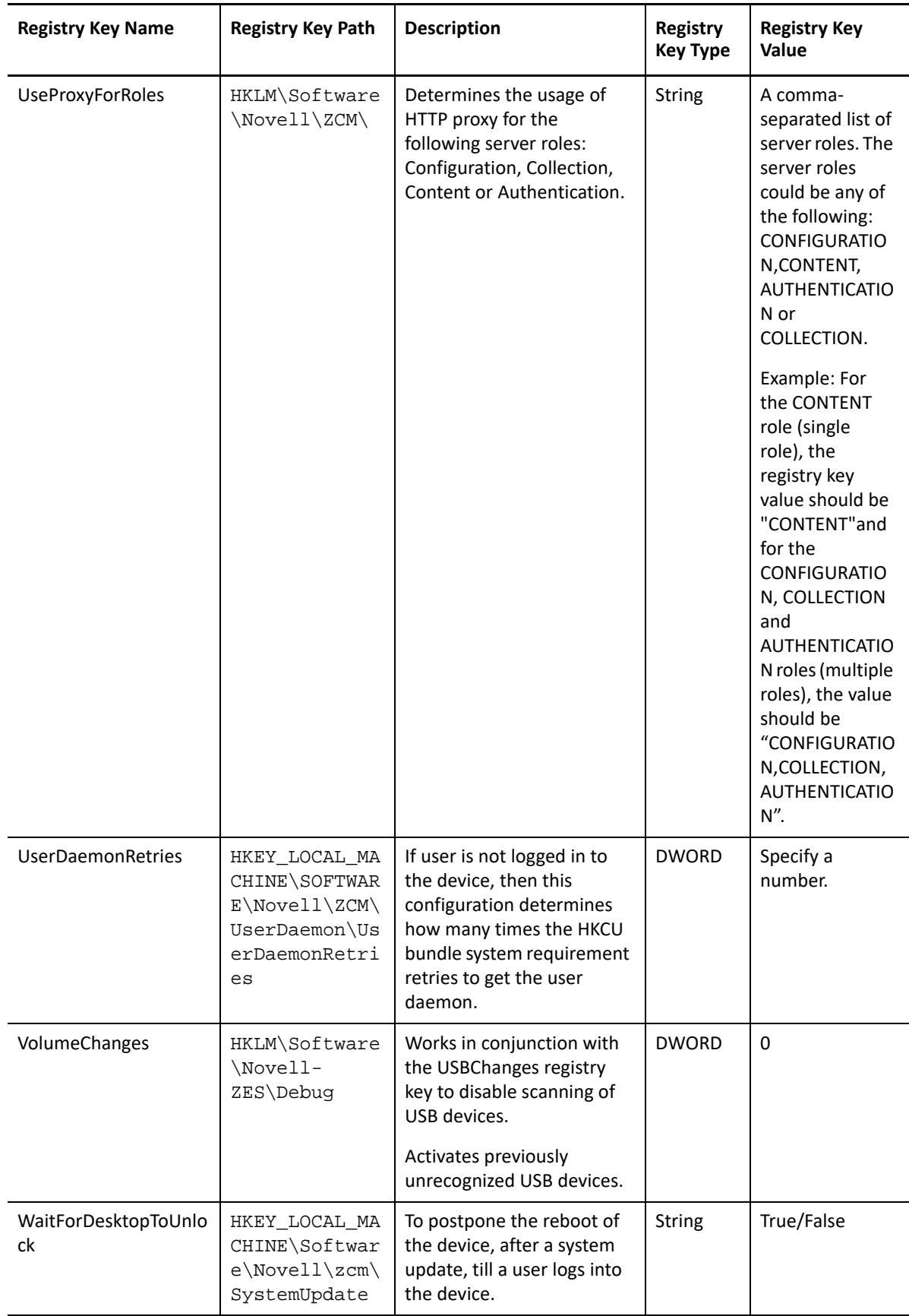

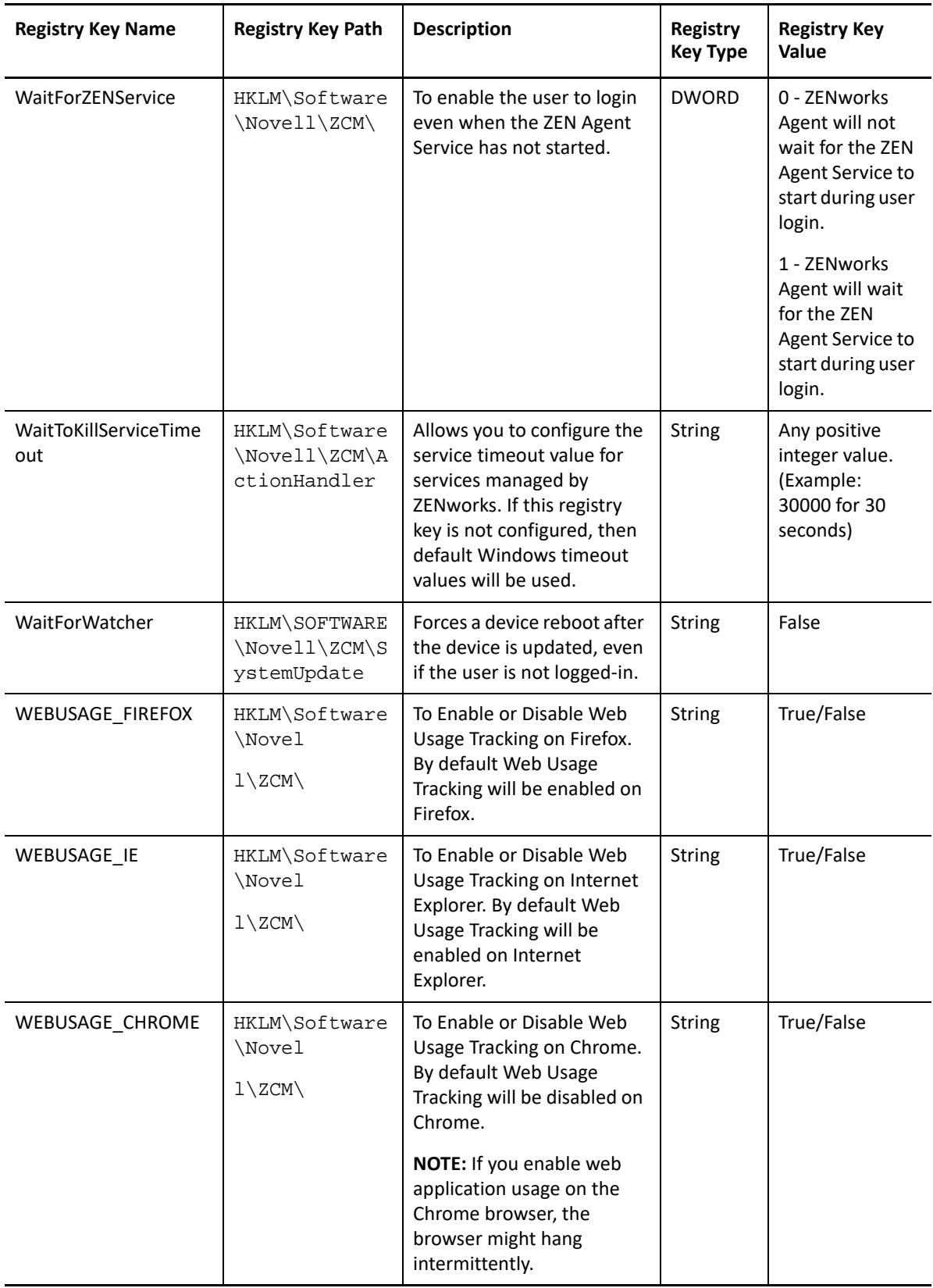

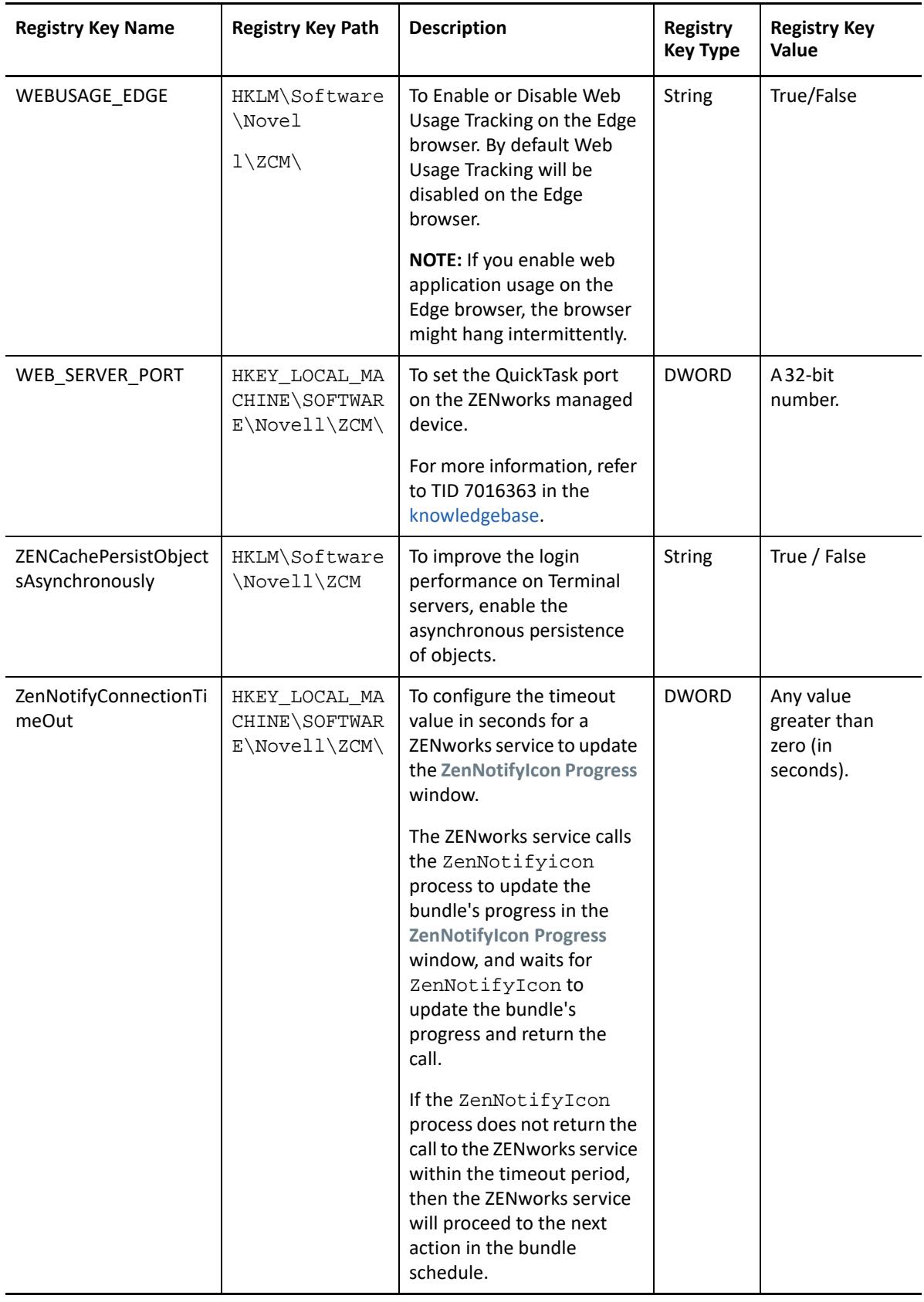

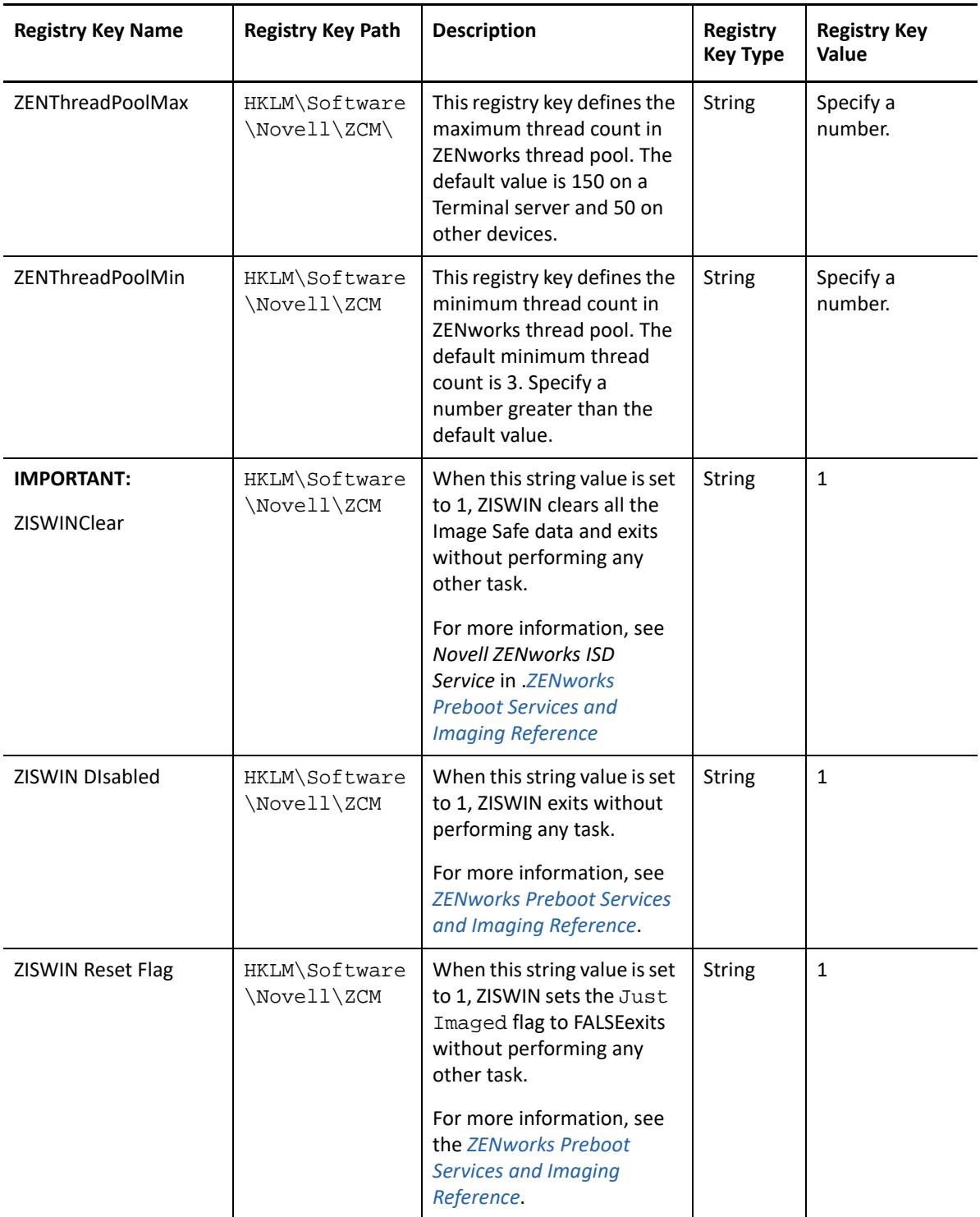

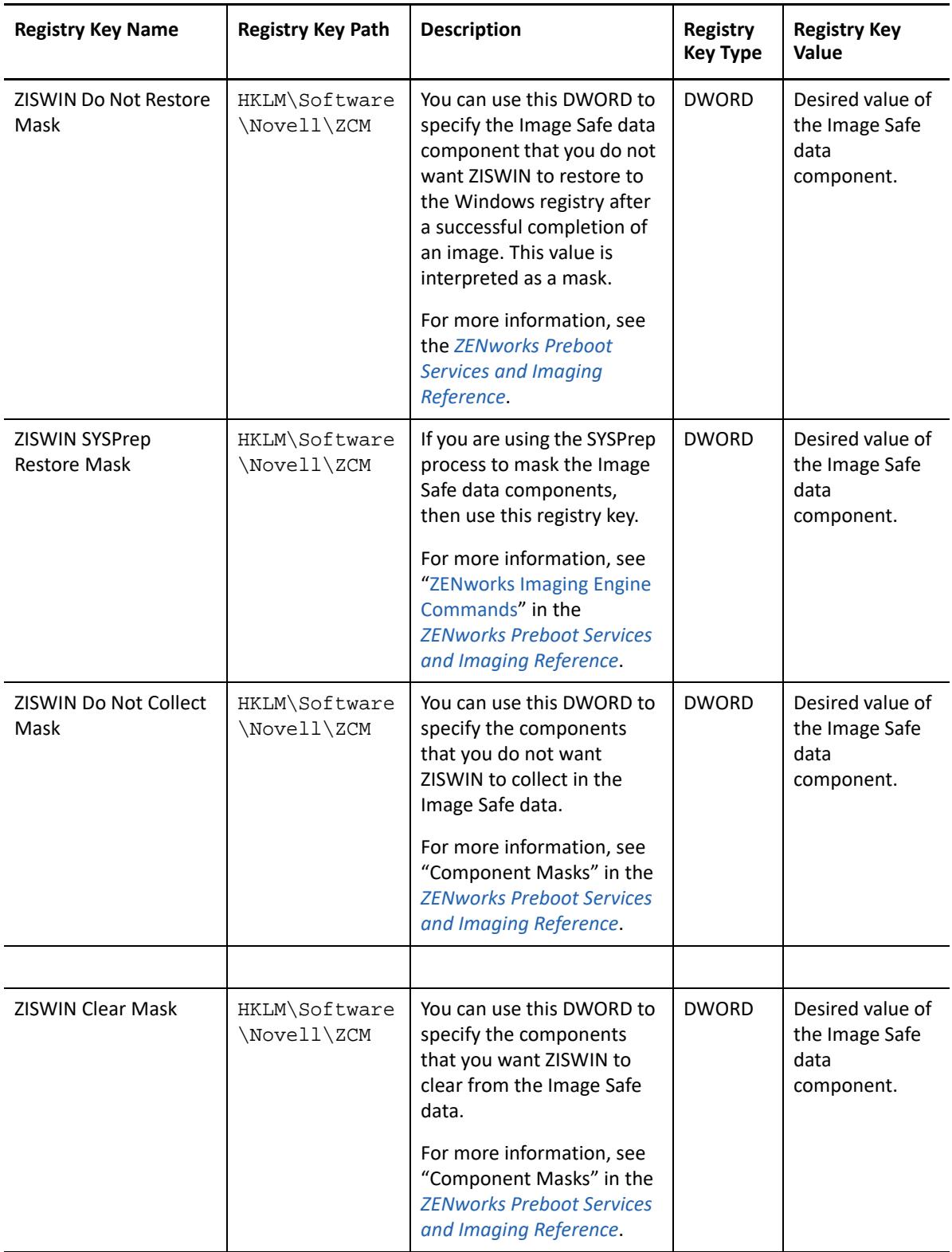